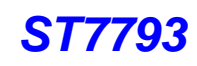

# **ST7793 Application Note**

# **Ver 0.7 2012/09**

**DISCLAIMER: THIS DOCUMENT IS PROVIDED TO YOU "AS IS" WITH NO WARRANTIES WHATSOEVER, INCLUDING ANY WARRANTY OF MERCHANTABILITY NON-INFRINGEMENT, OR FITNESS FOR ANY PARTICULAR PURPOSE. SITRONIX AND THE AUTHORS OF THIS DOCUMENT DISCLAIM ALL LIABILITY, INCLUDING LIABILITY FOR INFRINGEMENT OF ANY PROPRIETARY RIGHTS, RELATING TO USE OR IMPLEMENTATION OF INFORMATION IN THIS DOCUMENT. THE PROVISION OF THIS DOCUMENT TO YOU DOES NOT PROVIDE YOU WITH ANY LICENSE, EXPRESS OR IMPLIED, BY ESTOPPEL OR OTHERWISE, TO ANY INTELLECTUAL PROPERTY RIGHTS** 

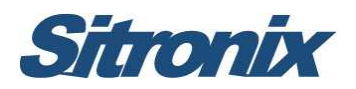

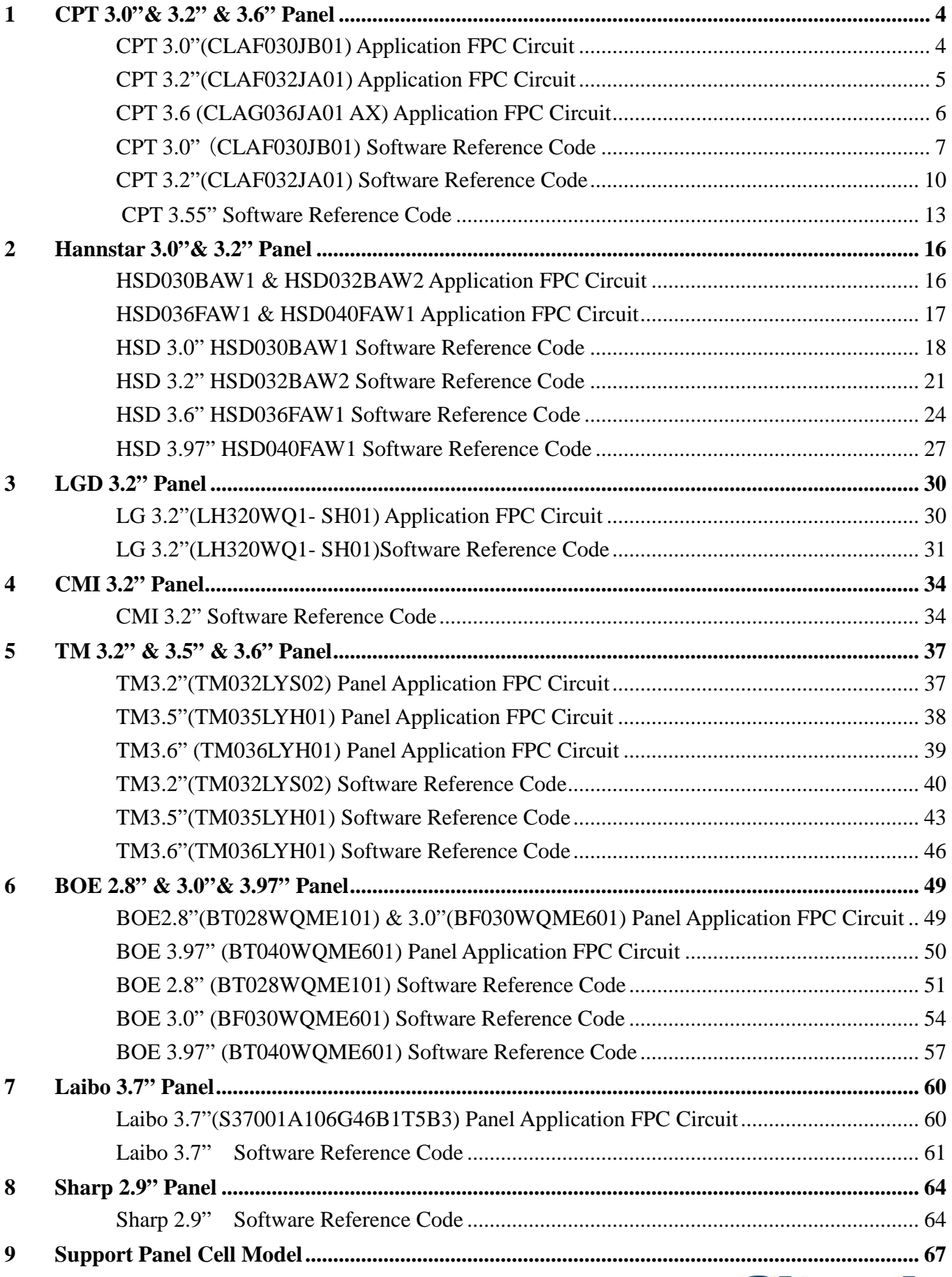

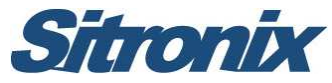

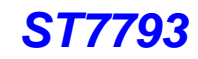

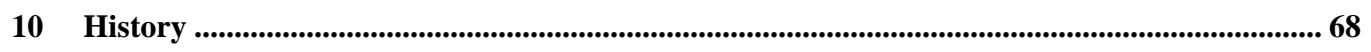

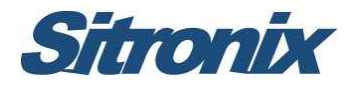

# **1 CPT 3.0"& 3.2" & 3.6" Panel**

# **CPT 3.0"(CLAF030JB01) Application FPC Circuit**

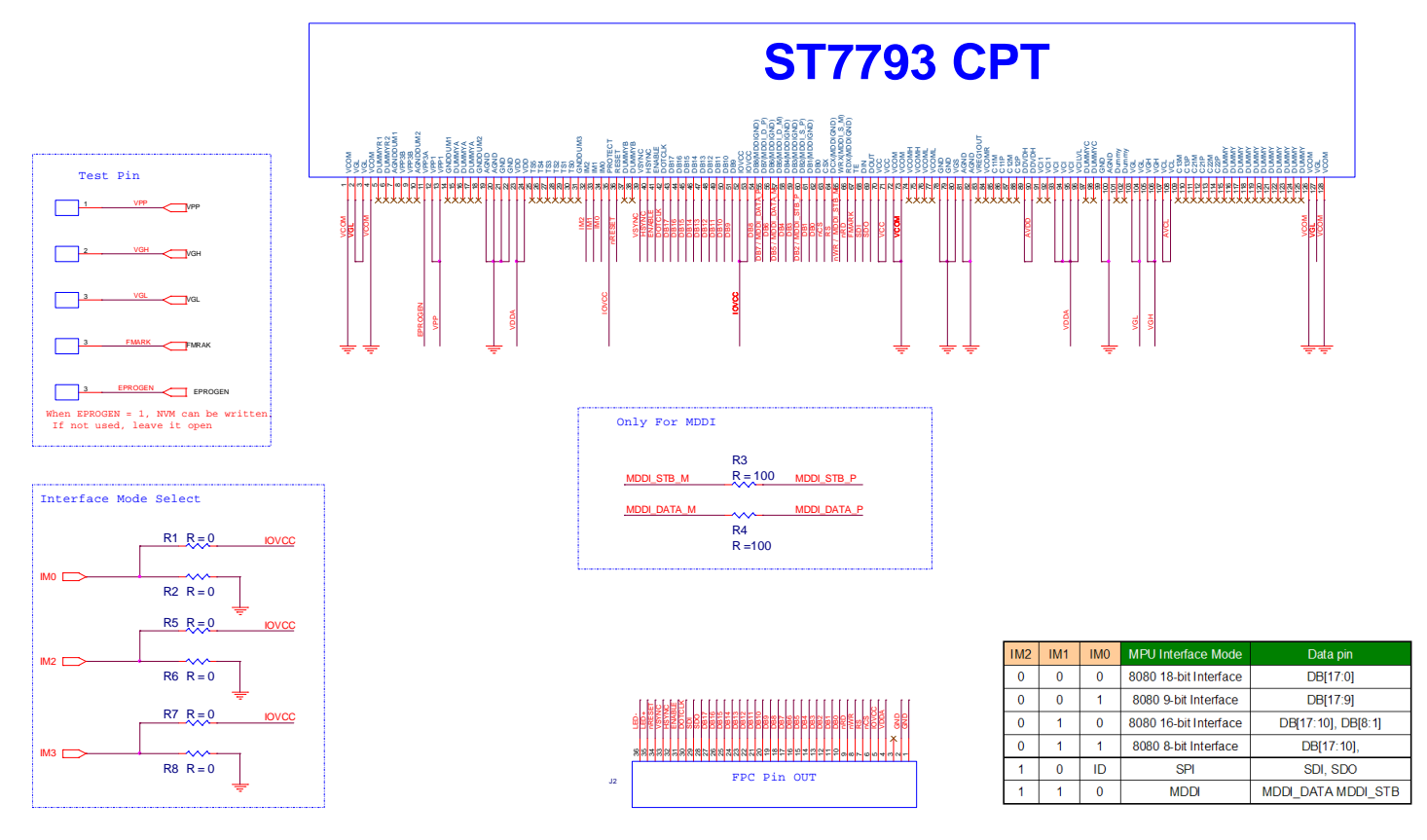

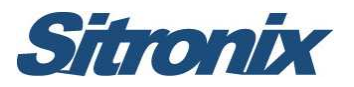

#### **CPT 3.2"(CLAF032JA01) Application FPC Circuit**

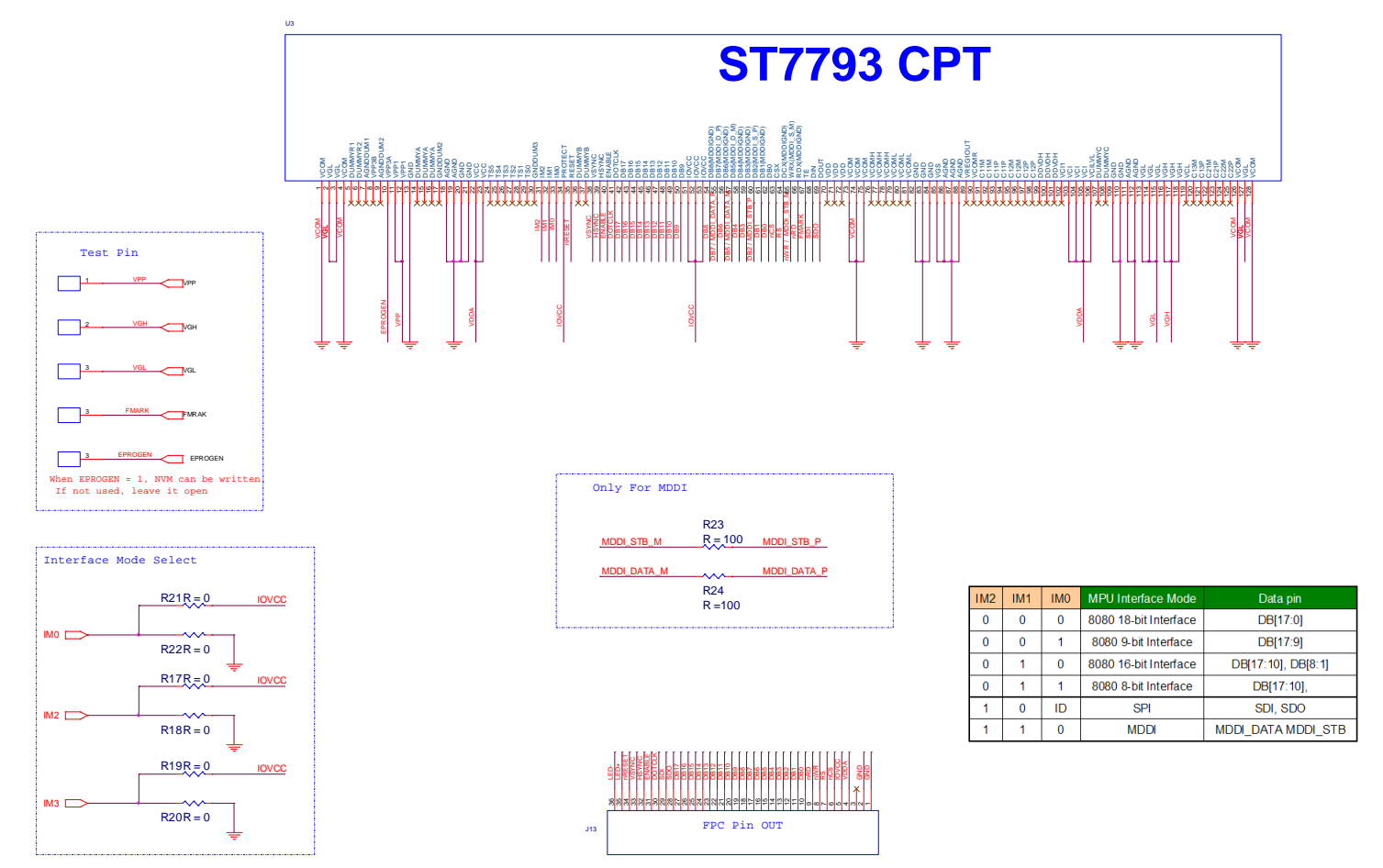

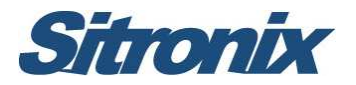

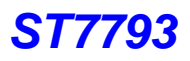

#### **CPT 3.6 (CLAG036JA01 AX) Application FPC Circuit**

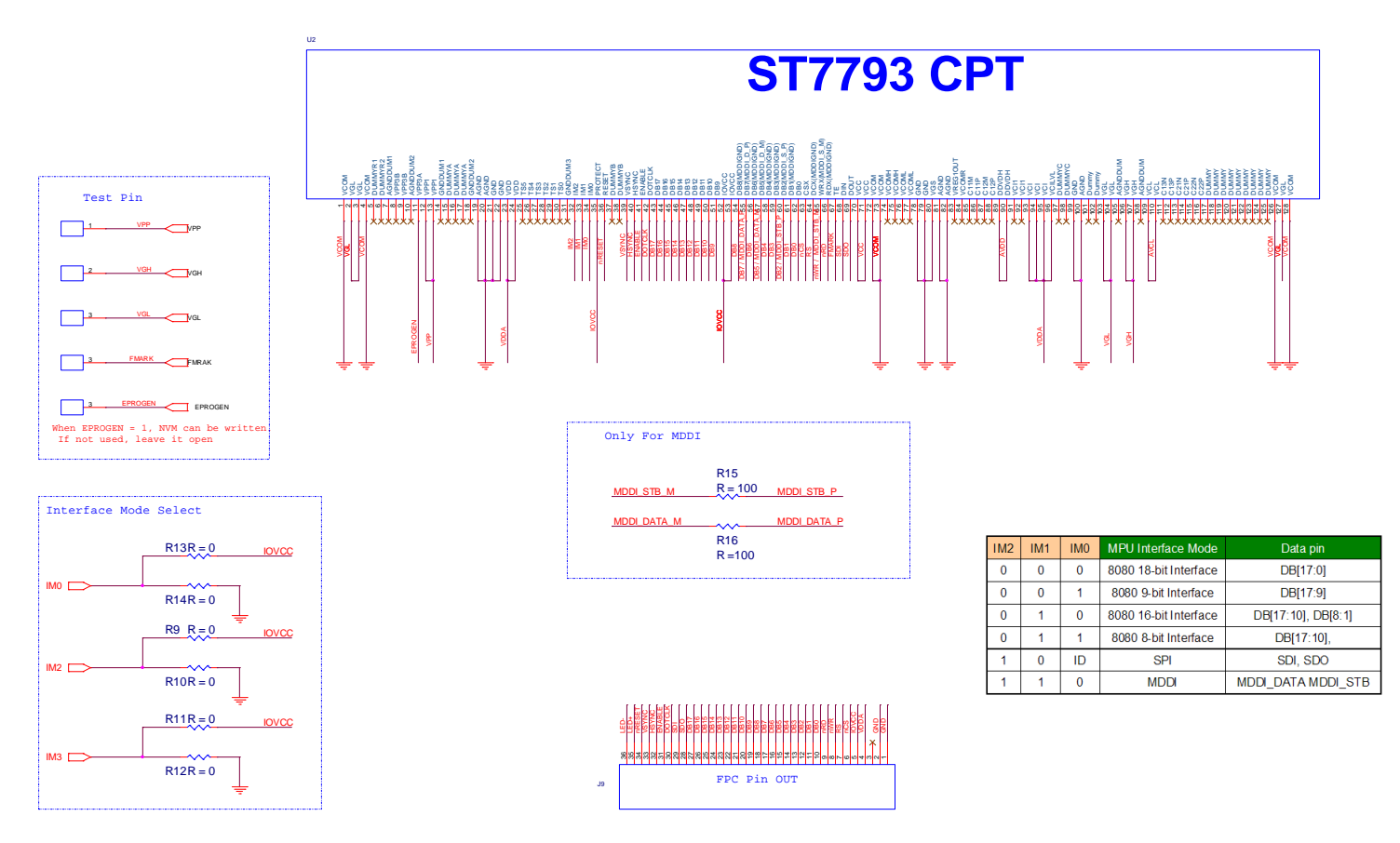

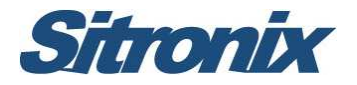

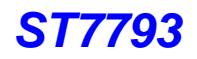

# **CPT 3.0"** (**CLAF030JB01) Software Reference Code**

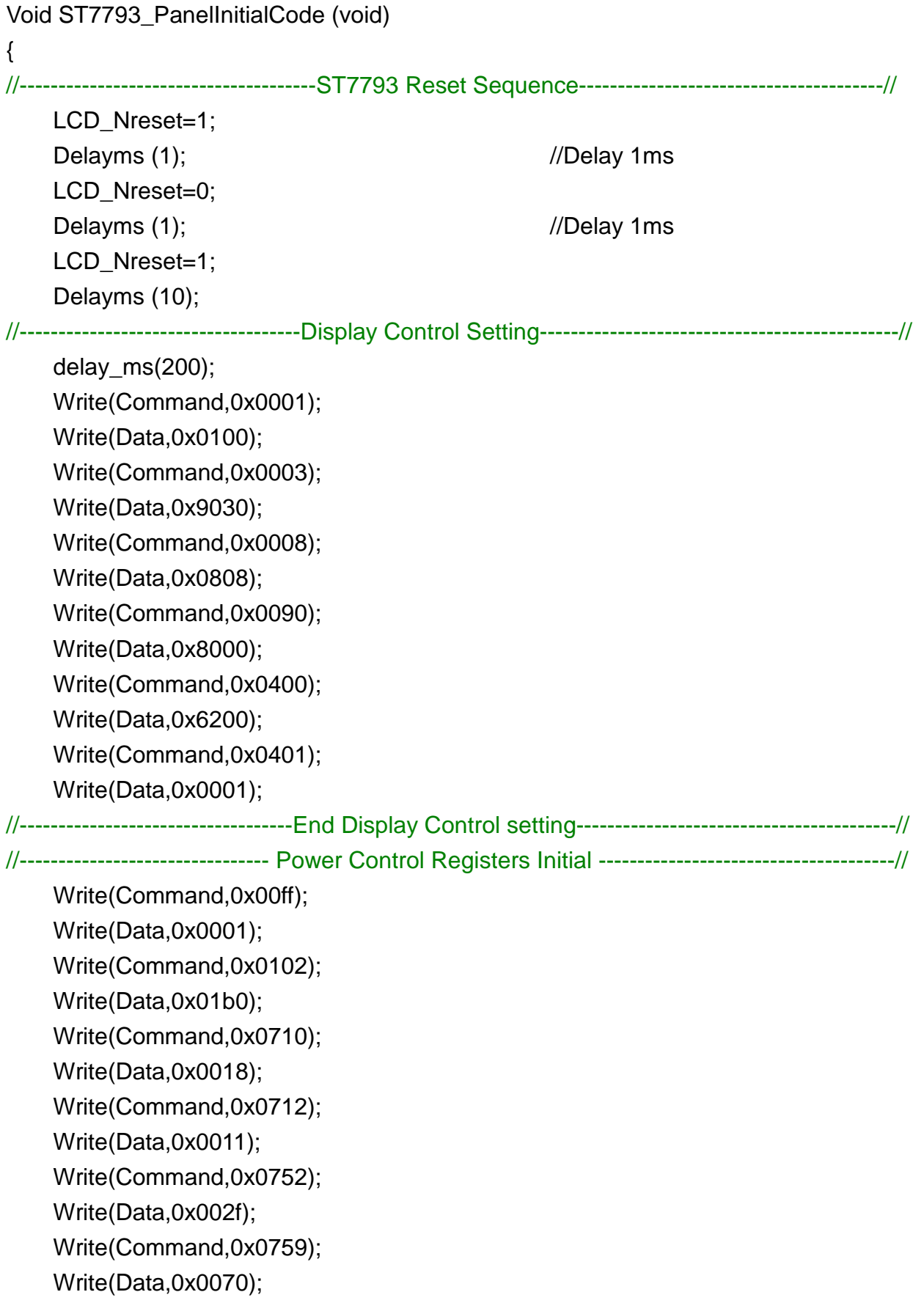

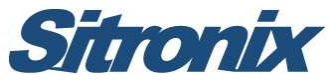

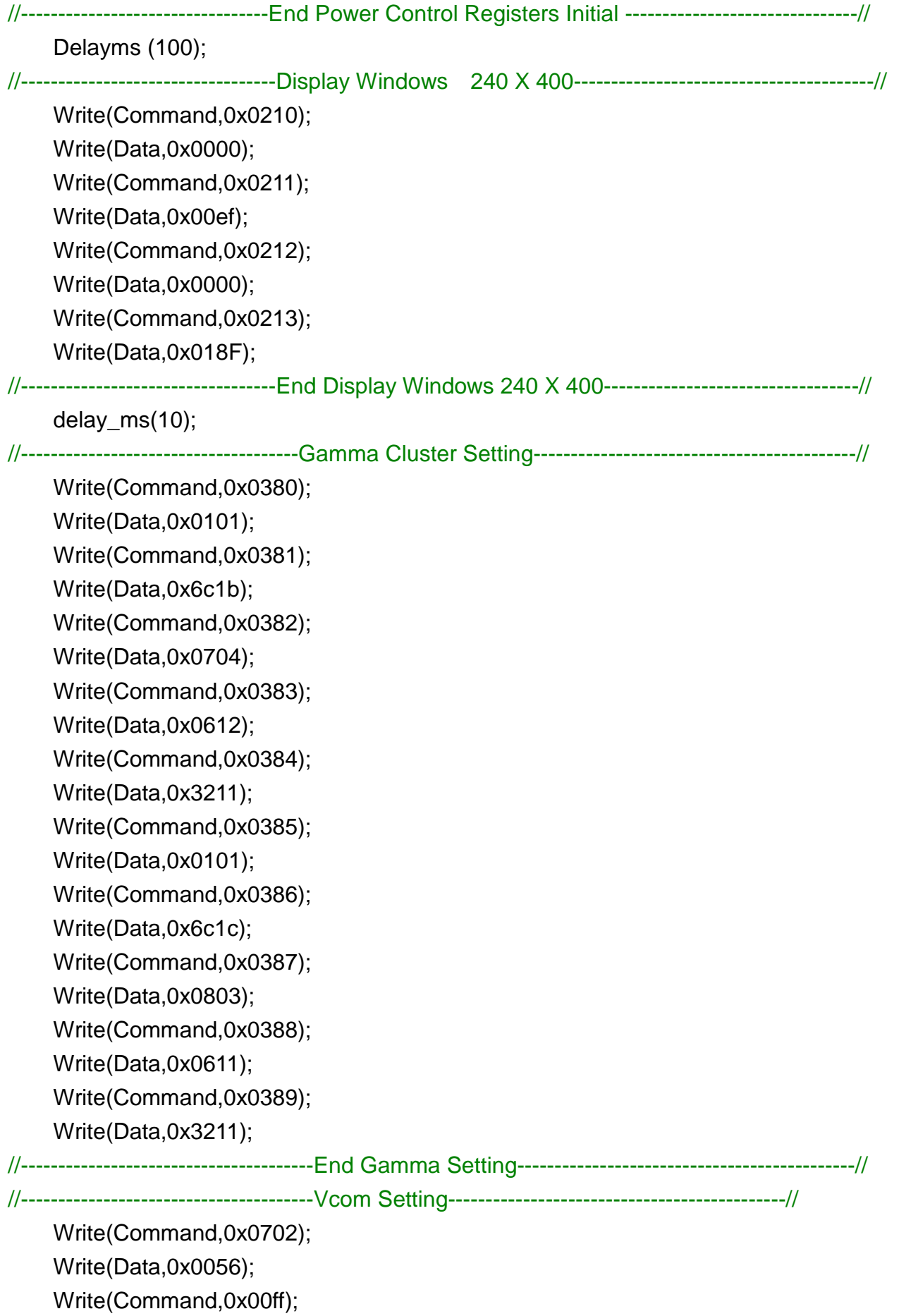

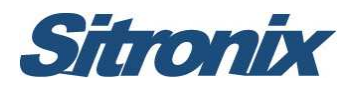

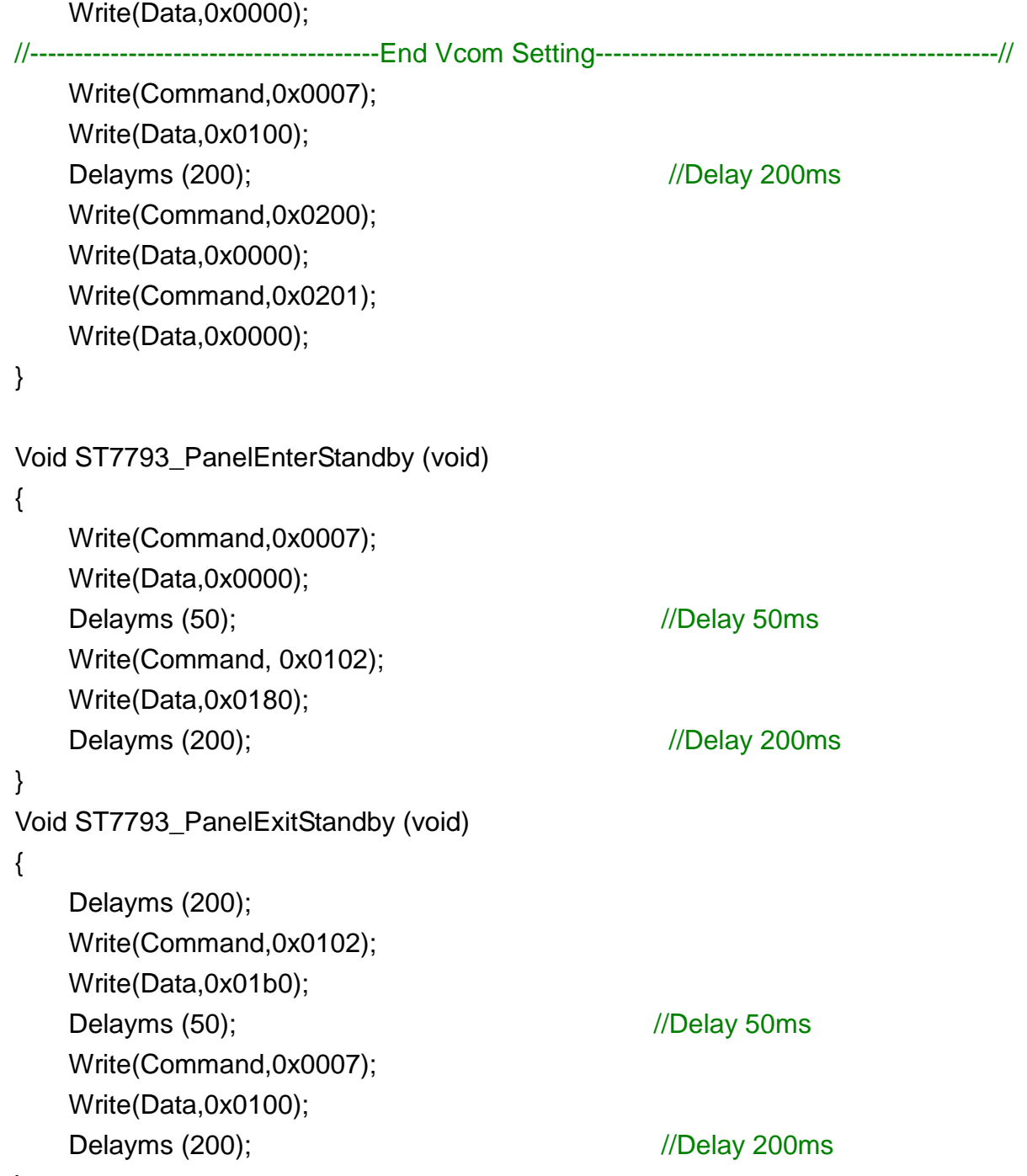

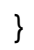

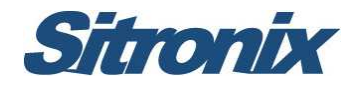

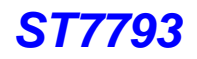

#### **CPT 3.2"(CLAF032JA01) Software Reference Code**

Void ST7793\_PanelInitialCode (void) { //--------------------------------------ST7793 Reset Sequence---------------------------------------// LCD\_Nreset=1; Delayms (1);  $/$ /Delay 1ms LCD\_Nreset=0; Delayms (1);  $/$ /Delay 1ms LCD\_Nreset=1; Delayms (10); //------------------------------------Display Control Setting----------------------------------------------// delay\_ms(200); Write(Command,0x0001); Write(Data,0x0100); Write(Command,0x0003); Write(Data,0x9030); Write(Command,0x0008); Write(Data,0x0808); Write(Command,0x0090); Write(Data,0x8000); Write(Command,0x0400); Write(Data,0x6200); Write(Command,0x0401); Write(Data,0x0001); //-----------------------------------End Display Control setting-----------------------------------------// //-------------------------------- Power Control Registers Initial --------------------------------------// Write(Command,0x00ff); Write(Data,0x0001); Write(Command,0x0102); Write(Data,0x01b0); Write(Command,0x0710); Write(Data,0x0016); Write(Command,0x0712); Write(Data,0x000f); Write(Command,0x0713); Write(Data,0x0057); Write(Command,0x0752); Write(Data,0x002f);

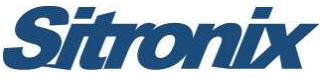

Write(Command,0x0759); Write(Data,0x0070);

//---------------------------------End Power Control Registers Initial -------------------------------// Delayms (100); //----------------------------------Display Windows 240 X 400----------------------------------------// Write(Command,0x0210); Write(Data,0x0000); Write(Command,0x0211); Write(Data,0x00ef); Write(Command,0x0212); Write(Data,0x0000); Write(Command,0x0213); Write(Data,0x018F); //----------------------------------End Display Windows 240 X 400----------------------------------// delay ms(10); //-------------------------------------Gamma Cluster Setting-------------------------------------------// Write(Command,0x0380); Write(Data,0x0100); Write(Command,0x0381); Write(Data,0x5c0f); Write(Command,0x0382); Write(Data,0x0703); Write(Command,0x0383); Write(Data,0x0611); Write(Command,0x0384); Write(Data,0x2230); Write(Command,0x0385); Write(Data,0x0000); Write(Command,0x0386); Write(Data,0x6e0f); Write(Command,0x0387); Write(Data,0x0503); Write(Command,0x0388); Write(Data,0x0611); Write(Command,0x0389); Write(Data,0x2230); //---------------------------------------End Gamma Setting---------------------------------------------// //---------------------------------------Vcom Setting---------------------------------------------// Write(Command,0x0702);

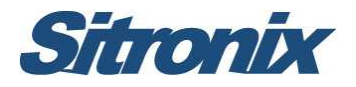

Write(Data,0x005c); Write(Command,0x00ff); Write(Data,0x0000); //---------------------------------------End Vcom Setting---------------------------------------------// Write(Command,0x0007); Write(Data,0x0100); Delayms (200);  $\frac{1}{200}$  //Delay 200ms Write(Command,0x0200); Write(Data,0x0000); Write(Command,0x0201); Write(Data,0x0000); } Void ST7793\_PanelEnterStandby (void) { Write(Command,0x0007); Write(Data,0x0000); Delayms (50);  $//Delay 50ms$ Write(Command, 0x0102); Write(Data,0x0180); Delayms (200); in the contract of the contract of the contract of the contract of the contract of the contract of the contract of the contract of the contract of the contract of the contract of the contract of the contract } Void ST7793\_PanelExitStandby (void) { Delayms (200); Write(Command,0x0102); Write(Data,0x01b0); Delayms (50); in the contract of the contract of the contract of the contract of the contract of the contract of the contract of the contract of the contract of the contract of the contract of the contract of the contract Write(Command,0x0007); Write(Data,0x0100); Delayms (200);  $/$ /Delay 200ms }

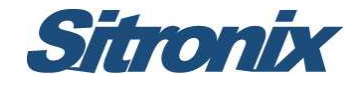

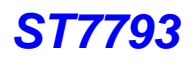

#### **CPT 3.55" Software Reference Code**

```
Void ST7793_PanelInitialCode (void) 
{ 
//--------------------------------------ST7793 Reset Sequence---------------------------------------//
    LCD_Nreset=1;
    Delayms (1); in the contract of the Delayms (1);
    LCD_Nreset=0;
    Delayms (1); \sqrt{D} //Delay 1ms
    LCD_Nreset=1;
    Delayms (10); 
//------------------------------------Display Control Setting----------------------------------------------// 
    delay_ms(200); 
    Write(Command,0x0001); 
    Write(Data,0x0100); 
    Write(Command,0x0003); 
    Write(Data,0x9030); 
    Write(Command,0x0008); 
    Write(Data,0x0808); 
    Write(Command,0x0090); 
    Write(Data,0x8000); 
    Write(Command,0x0400); 
    Write(Data,0x6200); 
    Write(Command,0x0401); 
    Write(Data,0x0001); 
//-----------------------------------End Display Control setting-----------------------------------------// 
//-------------------------------- Power Control Registers Initial --------------------------------------// 
    Write(Command,0x00ff); 
    Write(Data,0x0001); 
    Write(Command,0x0102); 
    Write(Data,0x01b0); 
    Write(Command,0x0710); 
    Write(Data,0x0016); 
    Write(Command,0x0712); 
    Write(Data,0x000f); 
    Write(Command,0x0752); 
    Write(Data,0x002f); 
    Write(Command,0x0759);
```
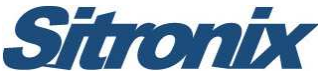

Write(Data,0x0070);

Write(Data,0x0057);

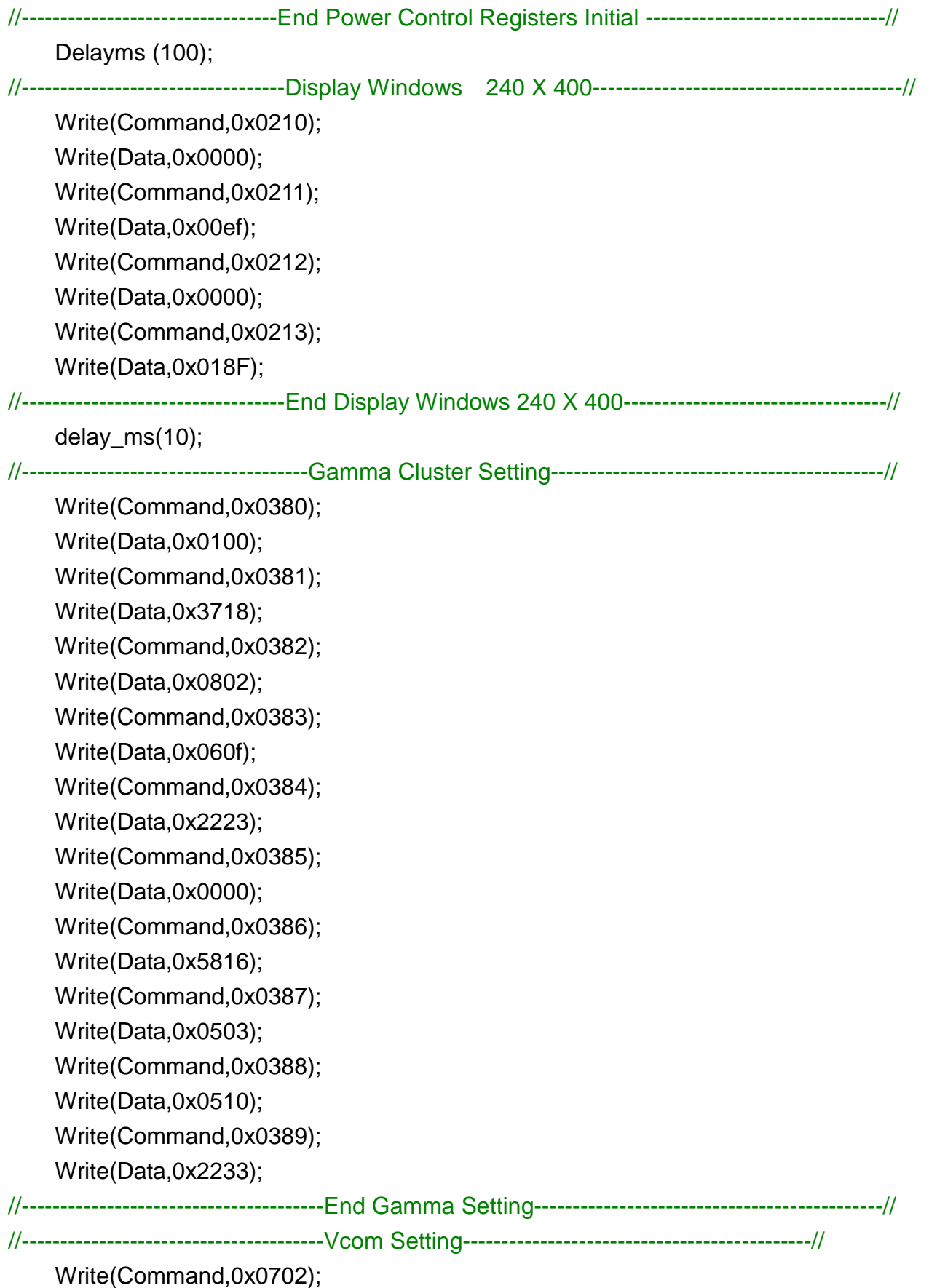

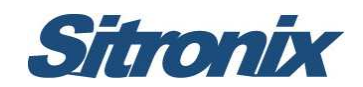

Write(Command,0x00ff); Write(Data,0x0000);

```
//---------------------------------------End Vcom Setting---------------------------------------------// 
    Write(Command,0x0007); 
    Write(Data,0x0100);
    Delayms (200); in the contract of the contract of the contract of the contract of the contract of the contract of the contract of the contract of the contract of the contract of the contract of the contract of the contract
    Write(Command,0x0200); 
    Write(Data,0x0000); 
    Write(Command,0x0201); 
    Write(Data,0x0000); 
} 
Void ST7793_PanelEnterStandby (void) 
{ 
    Write(Command,0x0007); 
    Write(Data,0x0000); 
    Delayms (50); //Delay 50msWrite(Command, 0x0102); 
    Write(Data,0x0180); 
    Delayms (200); \frac{1}{200} //Delay 200ms
} 
Void ST7793_PanelExitStandby (void) 
{ 
     Delayms (200); 
    Write(Command,0x0102); 
    Write(Data,0x01b0); 
    Delayms (50); //Delay 50msWrite(Command,0x0007); 
    Write(Data,0x0100); 
    Delayms (200); //Delay 200ms
```
}

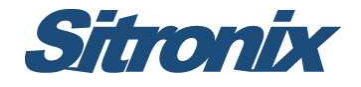

# **2 Hannstar 3.0"& 3.2" Panel**

#### **HSD030BAW1 & HSD032BAW2 Application FPC Circuit**

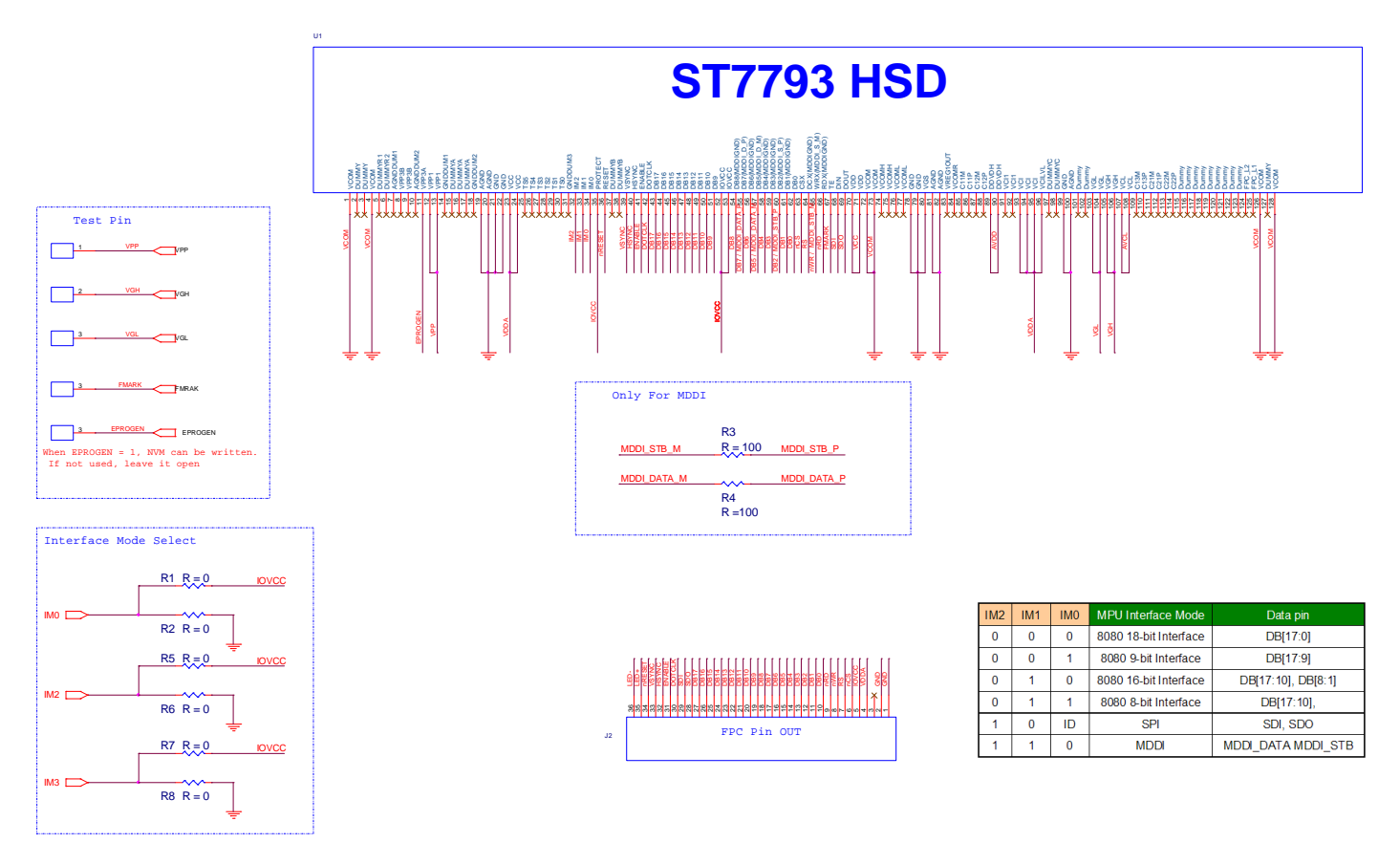

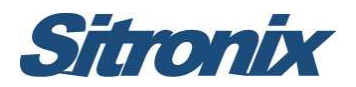

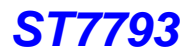

#### **HSD036FAW1 & HSD040FAW1 Application FPC Circuit**

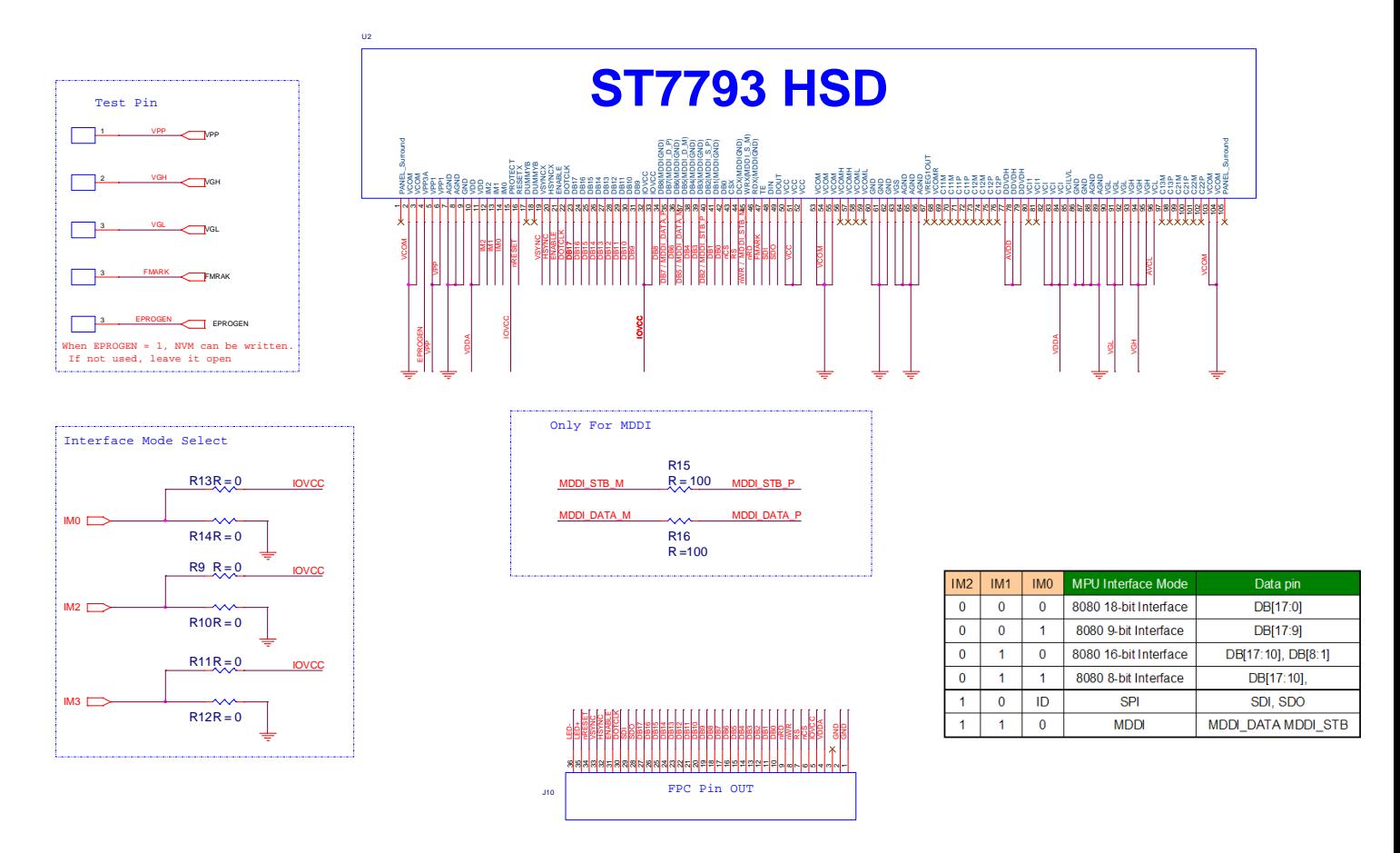

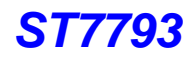

#### **HSD 3.0" HSD030BAW1 Software Reference Code**

Void ST7793\_PanelInitialCode (void) { //--------------------------------------ST7793 Reset Sequence---------------------------------------// LCD\_Nreset=1; Delayms (1);  $/$ /Delay 1ms LCD\_Nreset=0; Delayms (1);  $/$ /Delay 1ms LCD\_Nreset=1; Delayms (10); //------------------------------------Display Control Setting----------------------------------------------// delay\_ms(200); Write(Command,0x0001); Write(Data,0x0100); Write(Command,0x0003); Write(Data,0x9030); Write(Command,0x0008); Write(Data,0x0808); Write(Command,0x0090); Write(Data,0x8000); Write(Command,0x0400); Write(Data,0x6200); Write(Command,0x0401); Write(Data,0x0001); //-----------------------------------End Display Control setting-----------------------------------------// //-------------------------------- Power Control Registers Initial --------------------------------------// Write(Command,0x00ff); Write(Data,0x0001); Write(Command,0x0102); Write(Data,0x01b0); Write(Command,0x0710); Write(Data,0x0018); Write(Command,0x0712); Write(Data,0x000f); Write(Command,0x0752); Write(Data,0x002f); Write(Command,0x0759); Write(Data,0x0070);

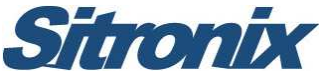

#### **ST7793**  Write(Command,0x0724); Write(Data,0x001A); //---------------------------------End Power Control Registers Initial -------------------------------// Delayms (100); //----------------------------------Display Windows 240 X 400----------------------------------------// Write(Command,0x0210); Write(Data,0x0000); Write(Command,0x0211); Write(Data,0x00ef); Write(Command,0x0212); Write(Data,0x0000); Write(Command,0x0213); Write(Data,0x018F); //----------------------------------End Display Windows 240 X 400----------------------------------// delay ms(10); //-------------------------------------Gamma Cluster Setting-------------------------------------------// Write(Command,0x0380); Write(Data,0x0000); Write(Command,0x0381); Write(Data,0x4e1a); Write(Command,0x0382); Write(Data,0x0a01); Write(Command,0x0383); Write(Data,0x0614); Write(Command,0x0384); Write(Data,0x0111); Write(Command,0x0385); Write(Data,0x0000); Write(Command,0x0386); Write(Data,0xaf15); Write(Command,0x0387); Write(Data,0x0605); Write(Command,0x0388); Write(Data,0x0612); Write(Command,0x0389); Write(Data,0x0111); //---------------------------------------End Gamma Setting---------------------------------------------// //---------------------------------------Vcom Setting---------------------------------------------//

Write(Command,0x0702);

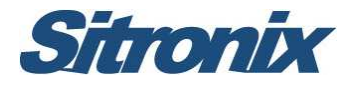

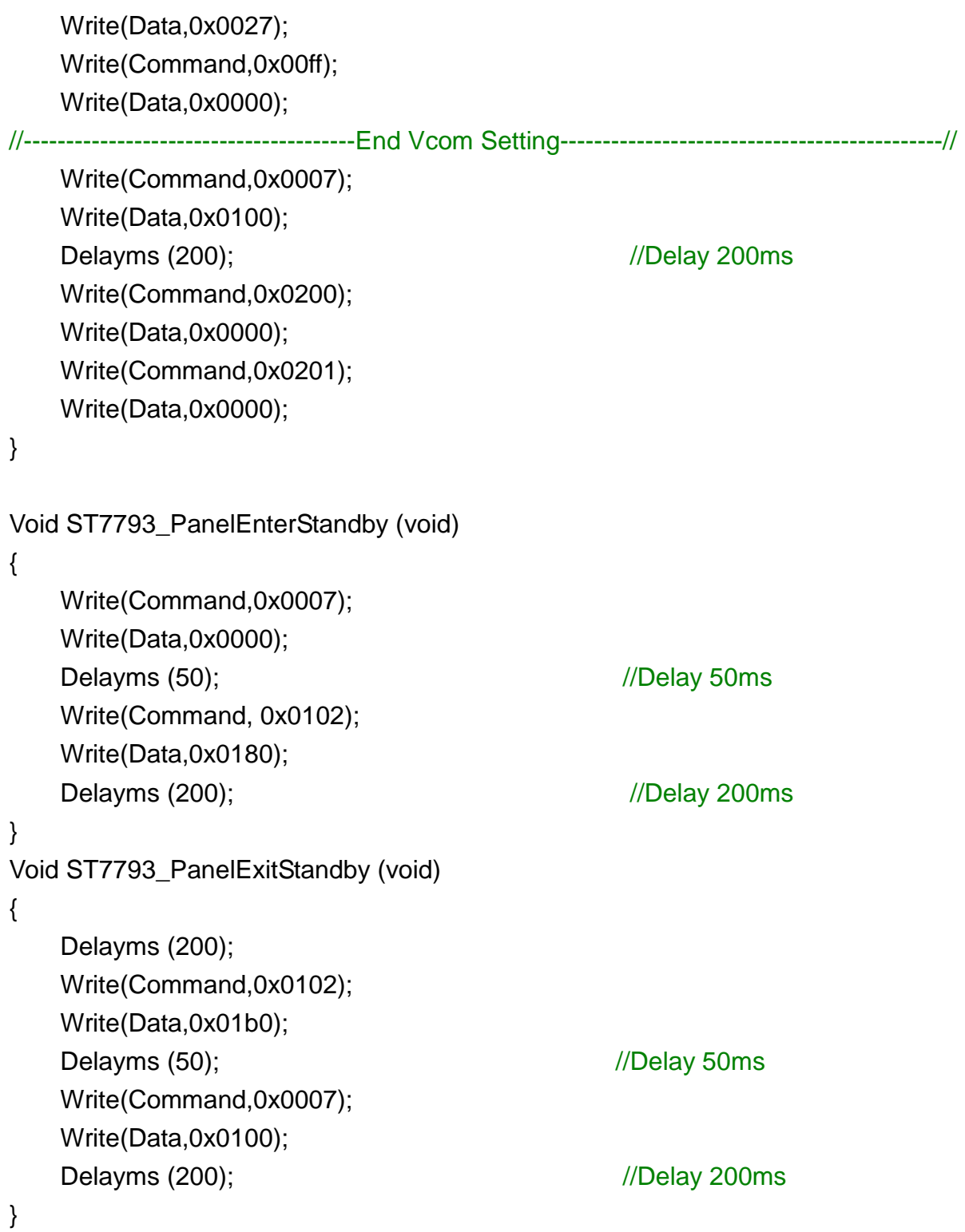

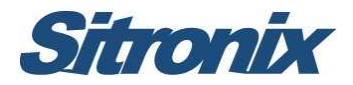

#### **HSD 3.2" HSD032BAW2 Software Reference Code**

```
Void ST7793_PanelInitialCode (void) 
{ 
//--------------------------------------ST7793 Reset Sequence---------------------------------------//
      LCD_Nreset=1;
      Delayms (1); in the contract of the contract of the contract of the contract of the contract of the contract of the contract of the contract of the contract of the contract of the contract of the contract of the contract o
      LCD_Nreset=0;
      Delayms (1); in the contract of the contract of the contract of the contract of the contract of the contract of the contract of the contract of the contract of the contract of the contract of the contract of the contract o
      LCD_Nreset=1;
      Delayms (10); 
//------------------------------------Display Control Setting----------------------------------------------// 
      delay_ms(200); 
      Write(Command,0x0001); 
      Write(Data,0x0100); 
      Write(Command,0x0003); 
      Write(Data,0x9030); 
      Write(Command,0x0008); 
      Write(Data,0x0808); 
      Write(Command,0x0090); 
      Write(Data,0x8000); 
      Write(Command,0x0400); 
      Write(Data,0x6200); 
      Write(Command,0x0401); 
      Write(Data,0x0001); 
//-----------------------------------End Display Control setting-----------------------------------------// 
//-------------------------------- Power Control Registers Initial --------------------------------------// 
      Write(Command,0x00ff); 
      Write(Data,0x0001); 
      Write(Command,0x0102); 
      Write(Data,0x01b0); 
      Write(Command,0x0710); 
      Write(Data,0x0016); 
      Write(Command,0x0712); 
      Write(Data,0x000f); 
      Write(Command,0x0752); 
      Write(Data,0x002f); 
      Write(Command,0x0759);
```
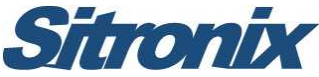

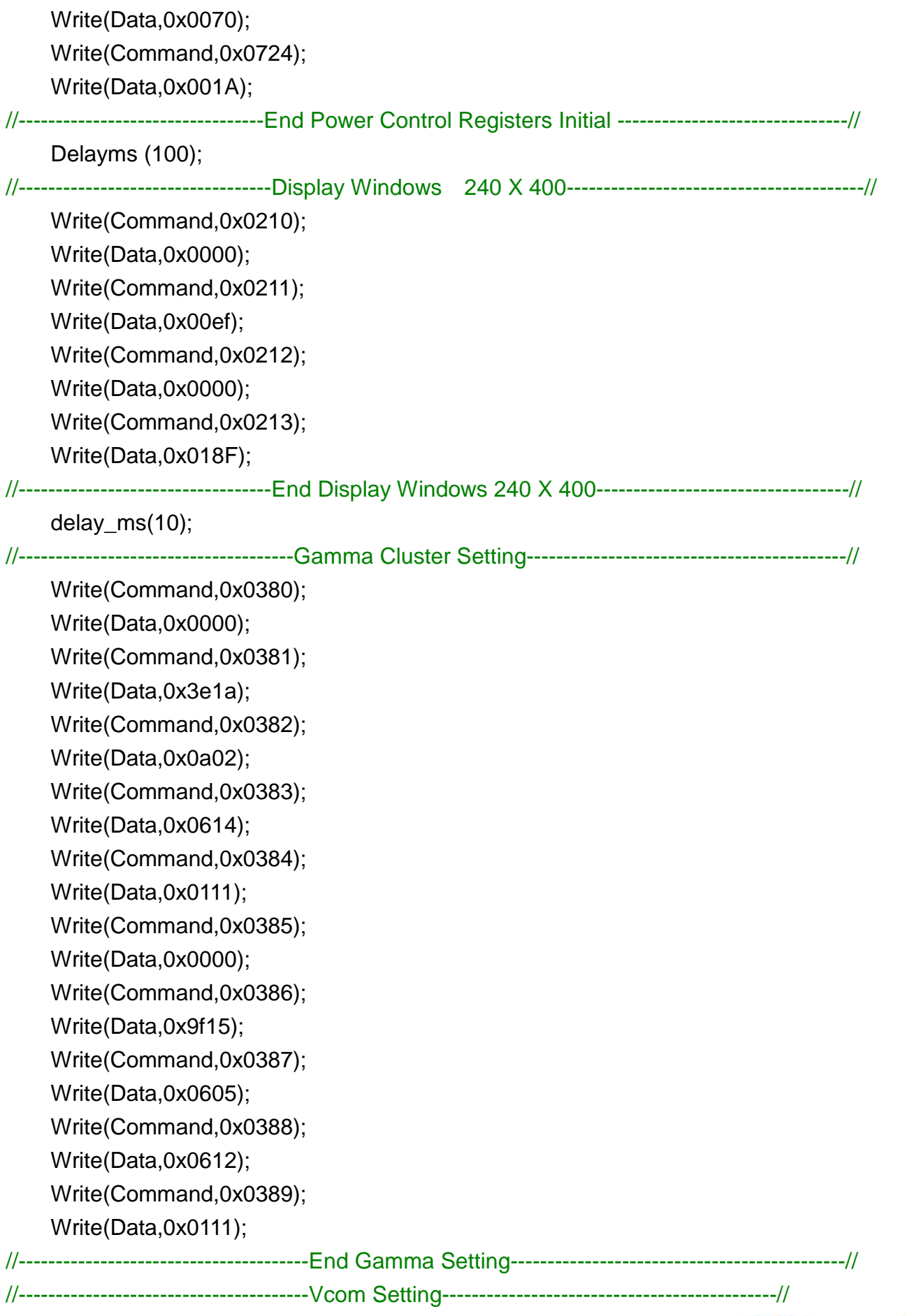

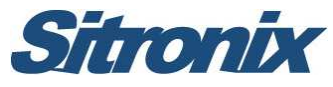

Write(Command,0x0702); Write(Data,0x0031); Write(Command,0x00ff); Write(Data,0x0000); //---------------------------------------End Vcom Setting---------------------------------------------// Write(Command,0x0007); Write(Data,0x0100); Delayms (200);  $\frac{1}{200}$  //Delay 200ms Write(Command,0x0200); Write(Data,0x0000); Write(Command,0x0201); Write(Data,0x0000); } Void ST7793\_PanelEnterStandby (void) { Write(Command,0x0007); Write(Data,0x0000); Delayms (50);  $//$ Delay 50ms Write(Command, 0x0102); Write(Data,0x0180); Delayms (200);  $/$ /Delay 200ms } Void ST7793\_PanelExitStandby (void) { Delayms (200); Write(Command,0x0102); Write(Data,0x01b0); Delayms (50);  $//Delay 50ms$ Write(Command,0x0007); Write(Data,0x0100); Delayms (200);  $/$ /Delay 200ms }

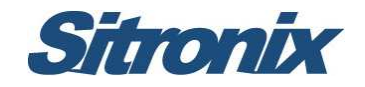

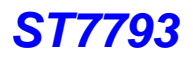

#### **HSD 3.6" HSD036FAW1 Software Reference Code**

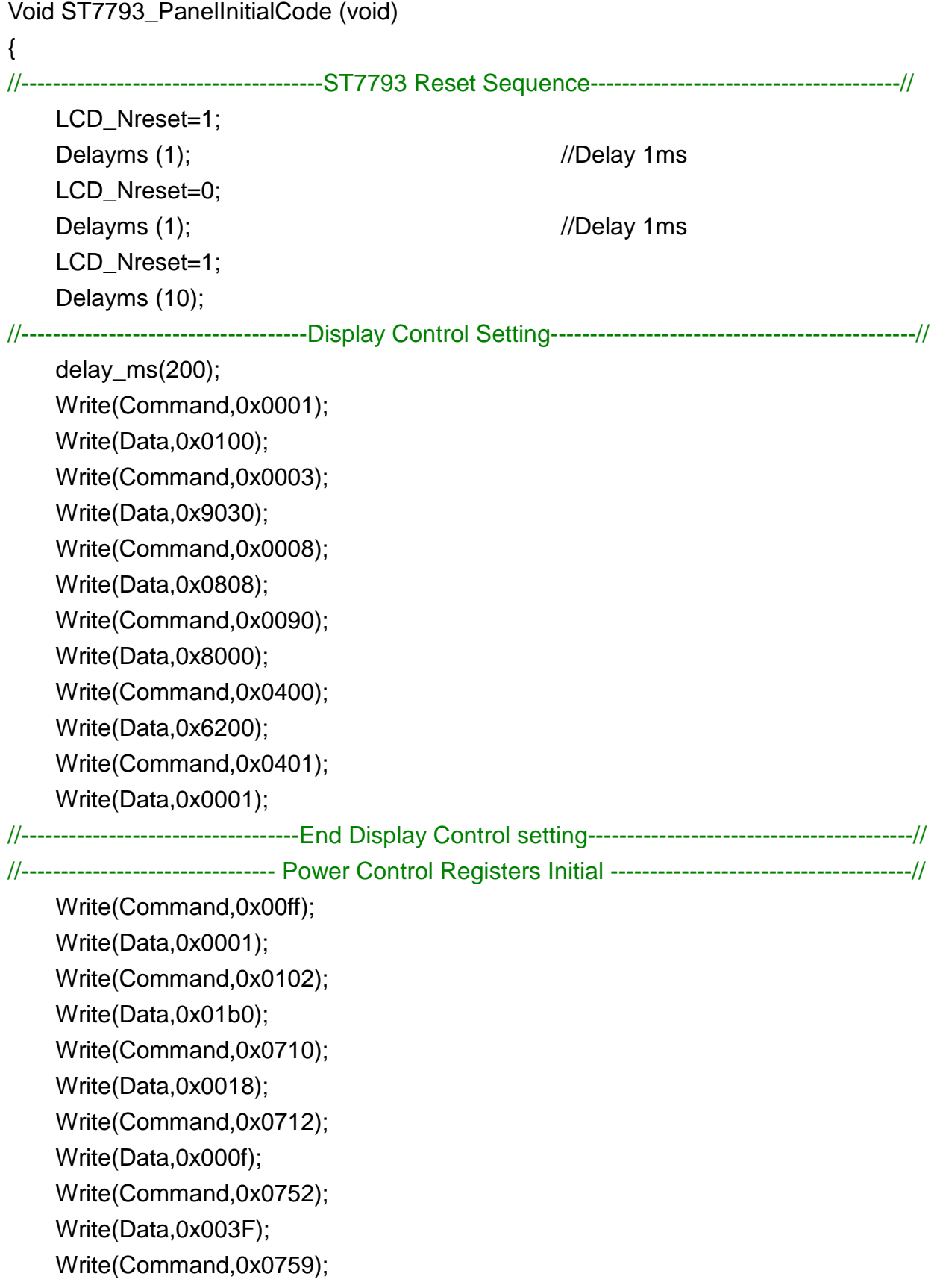

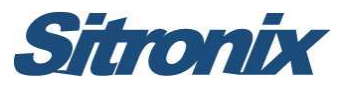

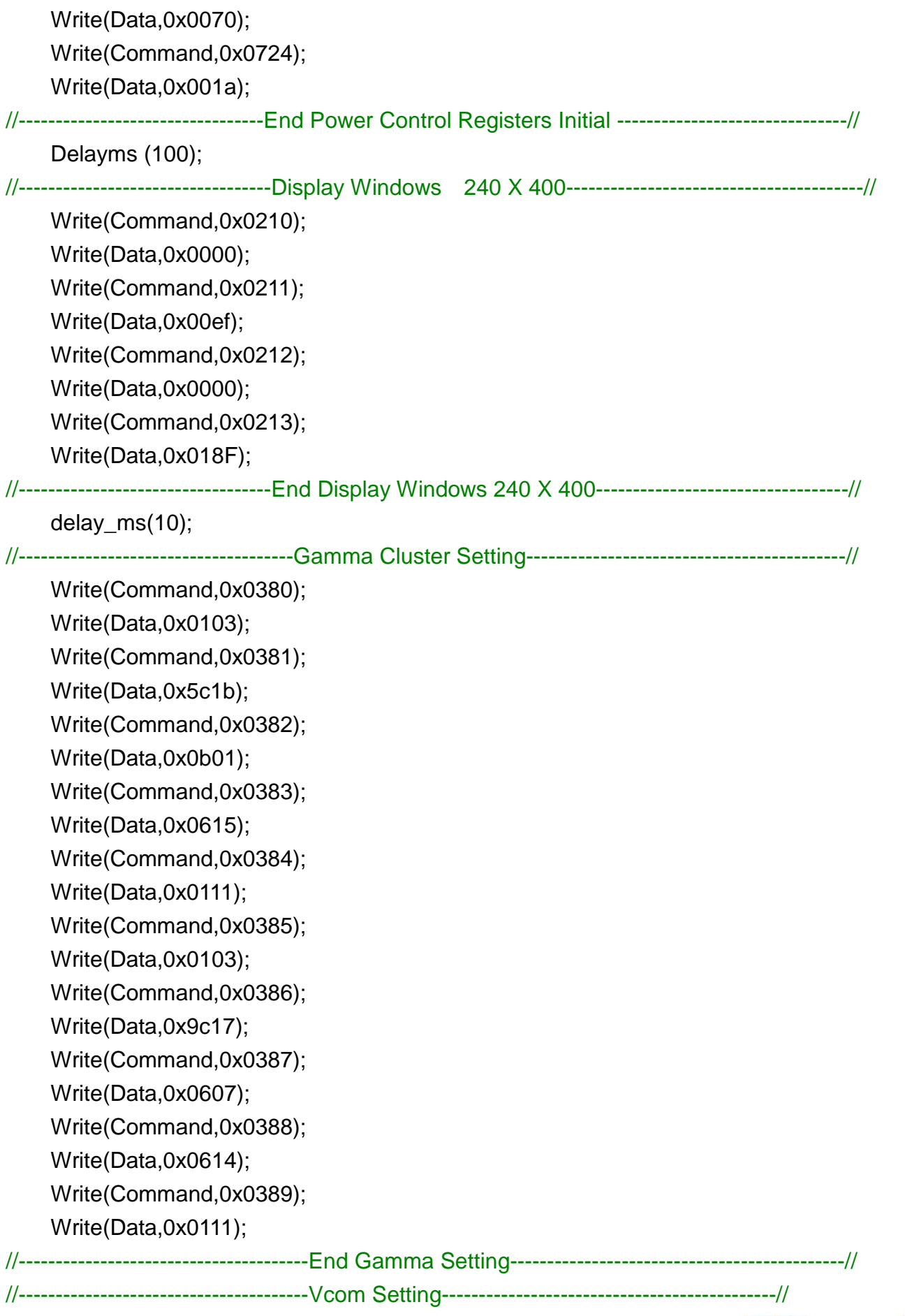

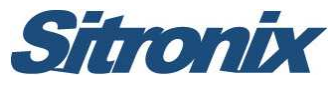

Write(Command,0x0702); Write(Data,0x003C); Write(Command,0x00ff); Write(Data,0x0000); //---------------------------------------End Vcom Setting---------------------------------------------// Write(Command,0x0007); Write(Data,0x0100); Delayms (200);  $\frac{1}{200}$  //Delay 200ms Write(Command,0x0200); Write(Data,0x0000); Write(Command,0x0201); Write(Data,0x0000); } Void ST7793\_PanelEnterStandby (void) { Write(Command,0x0007); Write(Data,0x0000); Delayms (50);  $//$ Delay 50ms Write(Command, 0x0102); Write(Data,0x0180); Delayms (200);  $/$ /Delay 200ms } Void ST7793\_PanelExitStandby (void) { Delayms (200); Write(Command,0x0102); Write(Data,0x01b0); Delayms (50);  $//Delay 50ms$ Write(Command,0x0007); Write(Data,0x0100); Delayms (200);  $/$ /Delay 200ms

}

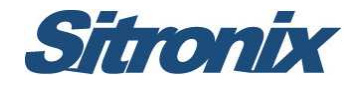

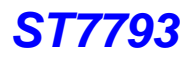

#### **HSD 3.97" HSD040FAW1 Software Reference Code**

```
Void ST7793_PanelInitialCode (void) 
{ 
//--------------------------------------ST7793 Reset Sequence---------------------------------------//
      LCD_Nreset=1;
      Delayms (1); in the contract of the contract of the contract of the contract of the contract of the contract of the contract of the contract of the contract of the contract of the contract of the contract of the contract o
      LCD_Nreset=0;
      Delayms (1); in the contract of the contract of the contract of the contract of the contract of the contract of the contract of the contract of the contract of the contract of the contract of the contract of the contract o
      LCD_Nreset=1;
      Delayms (10); 
//------------------------------------Display Control Setting----------------------------------------------// 
      delay_ms(200); 
      Write(Command,0x0001); 
      Write(Data,0x0100); 
      Write(Command,0x0003); 
      Write(Data,0x9030); 
      Write(Command,0x0008); 
      Write(Data,0x0808); 
      Write(Command,0x0090); 
      Write(Data,0x8000); 
      Write(Command,0x0400); 
      Write(Data,0x6200); 
      Write(Command,0x0401); 
      Write(Data,0x0001); 
//-----------------------------------End Display Control setting-----------------------------------------// 
//-------------------------------- Power Control Registers Initial --------------------------------------// 
      Write(Command,0x00ff); 
      Write(Data,0x0001); 
      Write(Command,0x0102); 
      Write(Data,0x01b0); 
      Write(Command,0x0710); 
      Write(Data,0x0016); 
      Write(Command,0x0712); 
      Write(Data,0x000f); 
      Write(Command,0x0752); 
      Write(Data,0x002f); 
      Write(Command,0x0759);
```
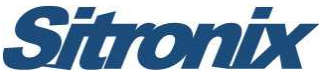

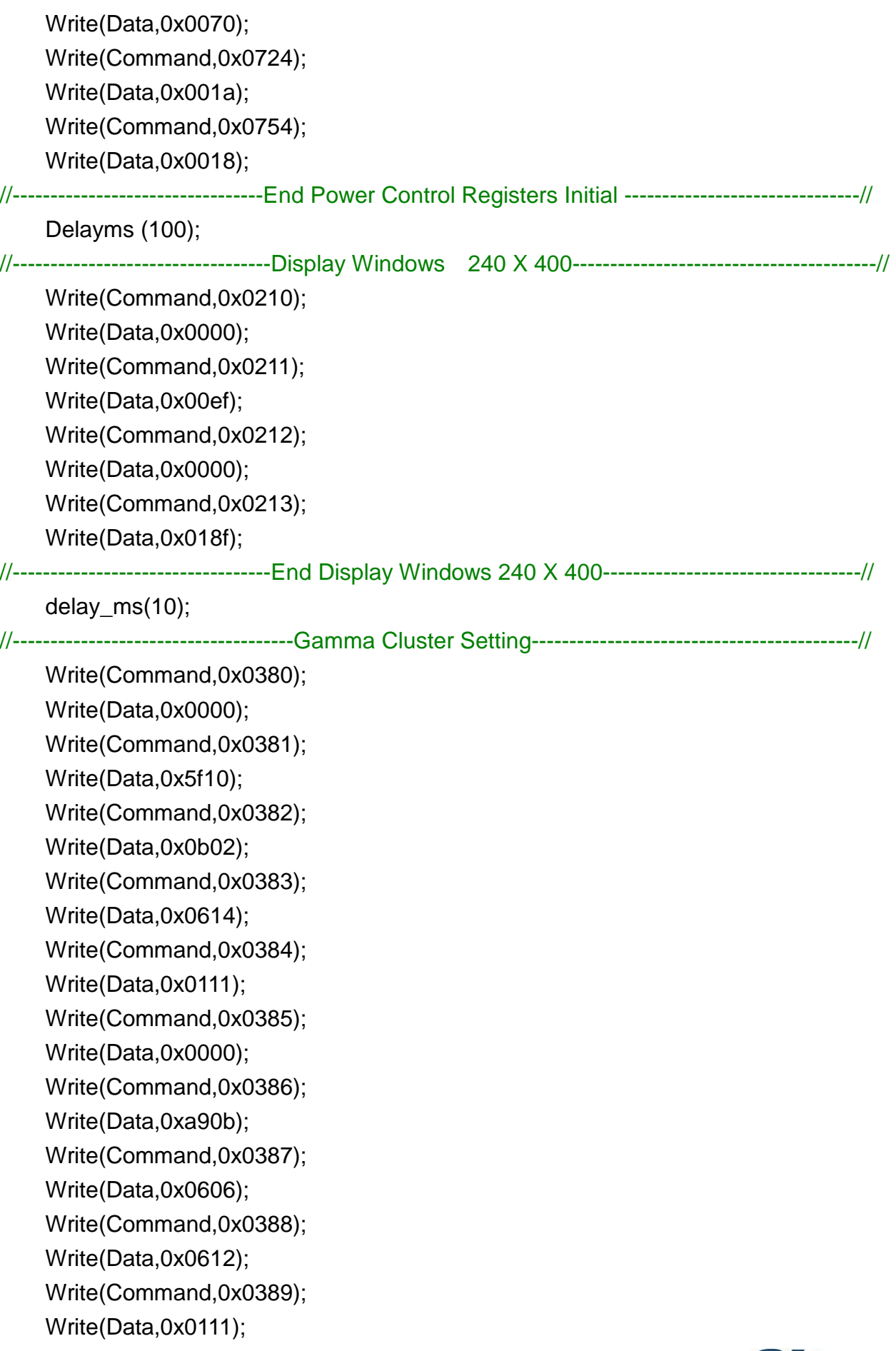

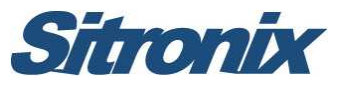

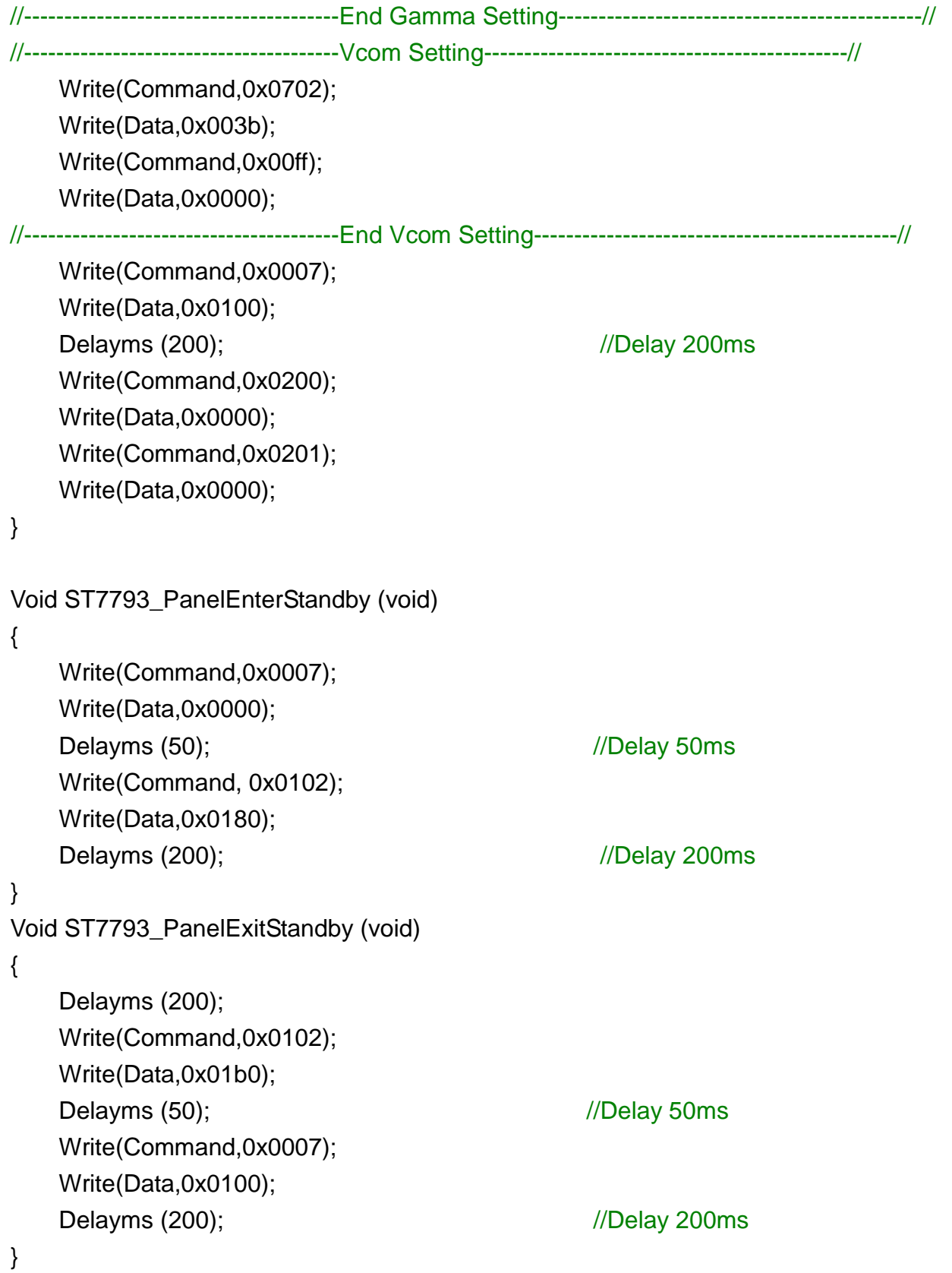

**Sitronix** 

**3 LGD 3.2" Panel** 

#### **LG 3.2"(LH320WQ1- SH01) Application FPC Circuit**

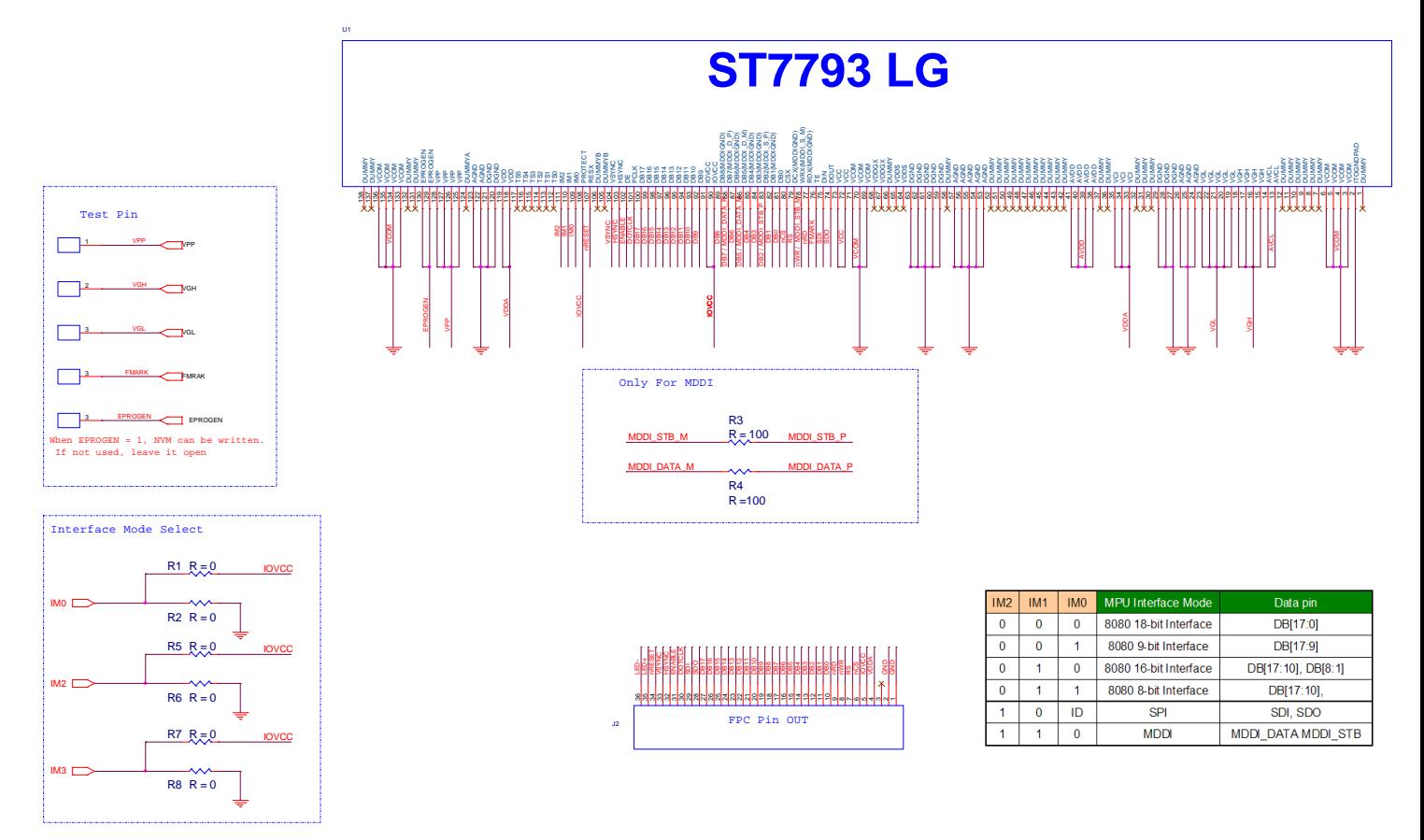

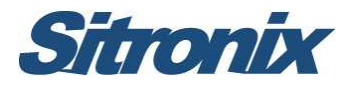

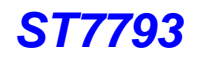

#### **LG 3.2"(LH320WQ1- SH01)Software Reference Code**

Void ST7793\_PanelInitialCode (void) { //--------------------------------------ST7793 Reset Sequence---------------------------------------// LCD\_Nreset=1; Delayms (1);  $/$ /Delay 1ms LCD\_Nreset=0; Delayms (1);  $/$ /Delay 1ms LCD\_Nreset=1; Delayms (10); //------------------------------------Display Control Setting----------------------------------------------// delay\_ms(200); Write(Command,0x0001); Write(Data,0x0100); Write(Command,0x0003); Write(Data,0x9030); Write(Command,0x0008); Write(Data,0x0808); Write(Command,0x0090); Write(Data,0x8000); Write(Command,0x0400); Write(Data,0x6200); Write(Command,0x0401); Write(Data,0x0000); //-----------------------------------End Display Control setting-----------------------------------------// //-------------------------------- Power Control Registers Initial --------------------------------------// Write(Command,0x00ff); Write(Data,0x0001); Write(Command,0x0102); Write(Data,0x01b0); Write(Command,0x0710); Write(Data,0x0018); Write(Command,0x0712); Write(Data,0x000f); Write(Command,0x0752); Write(Data,0x003f); Write(Command,0x0754); Write(Data,0x002a);

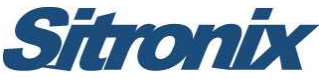

Write(Command,0x0759); Write(Data,0x0070);

//---------------------------------End Power Control Registers Initial -------------------------------// Delayms (100); //----------------------------------Display Windows 240 X 400----------------------------------------// Write(Command,0x0210); Write(Data,0x0000); Write(Command,0x0211); Write(Data,0x00ef); Write(Command,0x0212); Write(Data,0x0000); Write(Command,0x0213); Write(Data,0x018F); //----------------------------------End Display Windows 240 X 400----------------------------------// delay ms(10); //-------------------------------------Gamma Cluster Setting-------------------------------------------// Write(Command,0x0380); Write(Data,0x0500); Write(Command,0x0381); Write(Data,0x9b0f); Write(Command,0x0382); Write(Data,0x100d); Write(Command,0x0383); Write(Data,0x0901); Write(Command,0x0384); Write(Data,0x1032); Write(Command,0x0385); Write(Data,0x0400); Write(Command,0x0386); Write(Data,0xbc10); Write(Command,0x0387); Write(Data,0x1205); Write(Command,0x0388); Write(Data,0x0901); Write(Command,0x0389); Write(Data,0x1032); //---------------------------------------End Gamma Setting---------------------------------------------// //---------------------------------------Vcom Setting---------------------------------------------// Write(Command,0x0702);

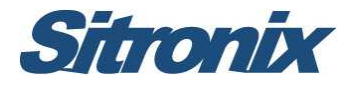

Write(Data,0x0051); Write(Command,0x00ff); Write(Data,0x0000); //---------------------------------------End Vcom Setting---------------------------------------------// Write(Command,0x0007); Write(Data,0x0100); Delayms (200);  $\frac{1}{200}$  //Delay 200ms Write(Command,0x0200); Write(Data,0x0000); Write(Command,0x0201); Write(Data,0x0000); } Void ST7793\_PanelEnterStandby (void) { Write(Command,0x0007); Write(Data,0x0000); Delayms (50);  $//Delay 50ms$ Write(Command, 0x0102); Write(Data,0x0180); Delayms (200); in the contract of the contract of the contract of the contract of the contract of the contract of the contract of the contract of the contract of the contract of the contract of the contract of the contract } Void ST7793\_PanelExitStandby (void) { Delayms (200); Write(Command,0x0102); Write(Data,0x01b0); Delayms (50); in the contract of the contract of the contract of the contract of the contract of the contract of the contract of the contract of the contract of the contract of the contract of the contract of the contract Write(Command,0x0007); Write(Data,0x0100); Delayms (200);  $/$ /Delay 200ms }

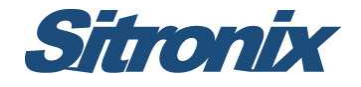

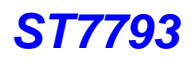

# **4 CMI 3.2" Panel**

#### **CMI 3.2" Software Reference Code**

Void ST7793\_PanelInitialCode (void) { //--------------------------------------ST7793 Reset Sequence---------------------------------------// LCD\_Nreset=1; Delayms (1); in the contract of the Muslim of the Muslim of the Muslim of the Muslim of the Muslim of the Muslim of the Muslim of the Muslim of the Muslim of the Muslim of the Muslim of the Muslim of the Muslim of the Musl LCD\_Nreset=0; Delayms (1);  $\sqrt{D}$  //Delay 1ms LCD\_Nreset=1; Delayms (10); //------------------------------------Display Control Setting----------------------------------------------// delay\_ms(200); Write(Command,0x0001); Write(Data,0x0100); Write(Command,0x0003); Write(Data,0x9030); Write(Command,0x0008); Write(Data,0x0808); Write(Command,0x0090); Write(Data,0x8000); Write(Command,0x0400); Write(Data,0x6200); Write(Command,0x0401); Write(Data,0x0001); //-----------------------------------End Display Control setting-----------------------------------------// //-------------------------------- Power Control Registers Initial --------------------------------------// Write(Command,0x00ff); Write(Data,0x0001); Write(Command,0x0102); Write(Data,0x01b0); Write(Command,0x0710); Write(Data,0x0018); Write(Command,0x0712); Write(Data,0x000f);

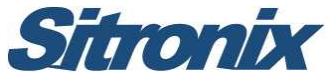

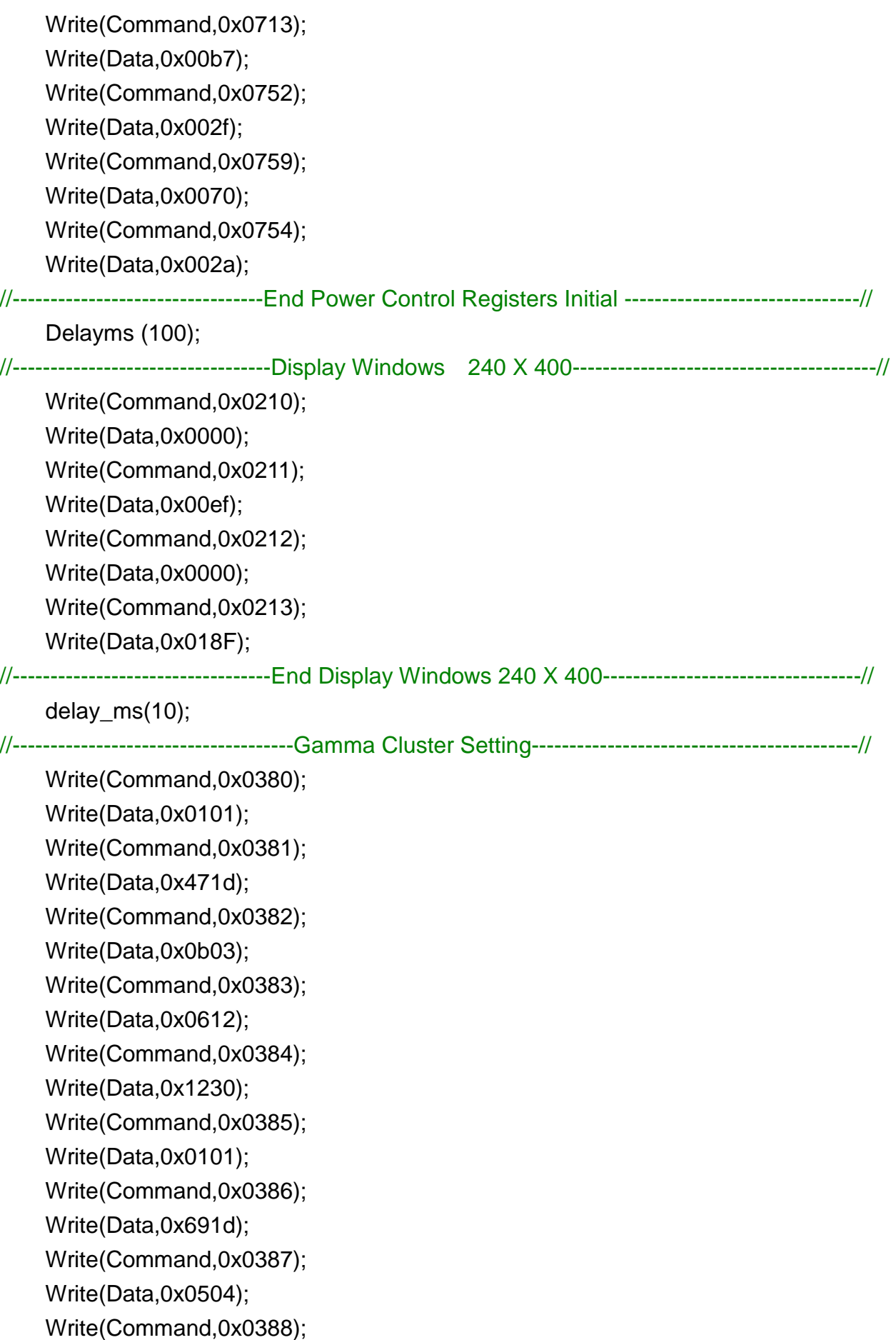

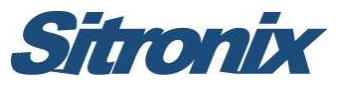

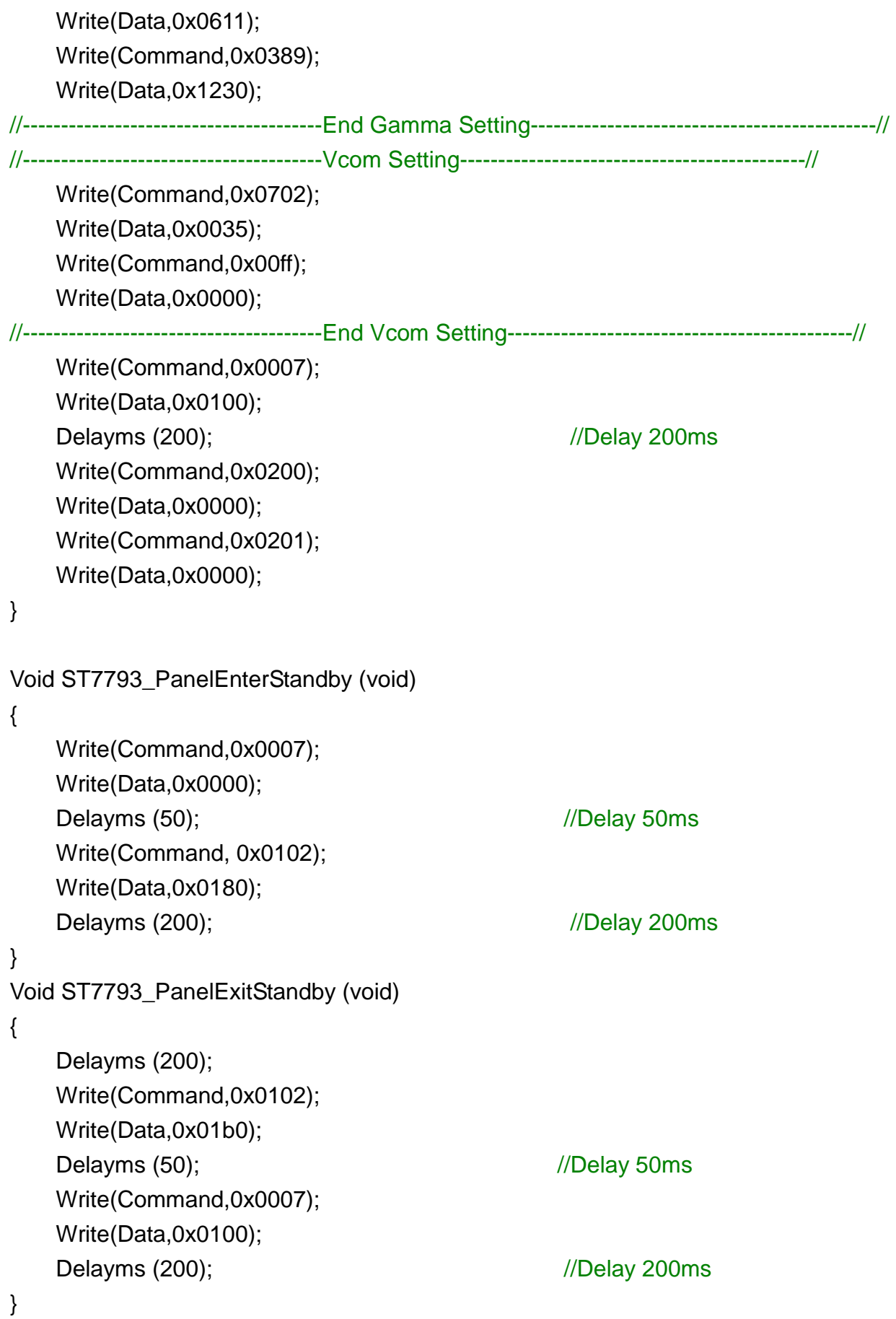

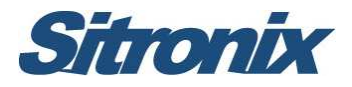

# **5 TM 3.2" & 3.5" & 3.6" Panel**

#### **TM3.2"(TM032LYS02) Panel Application FPC Circuit**

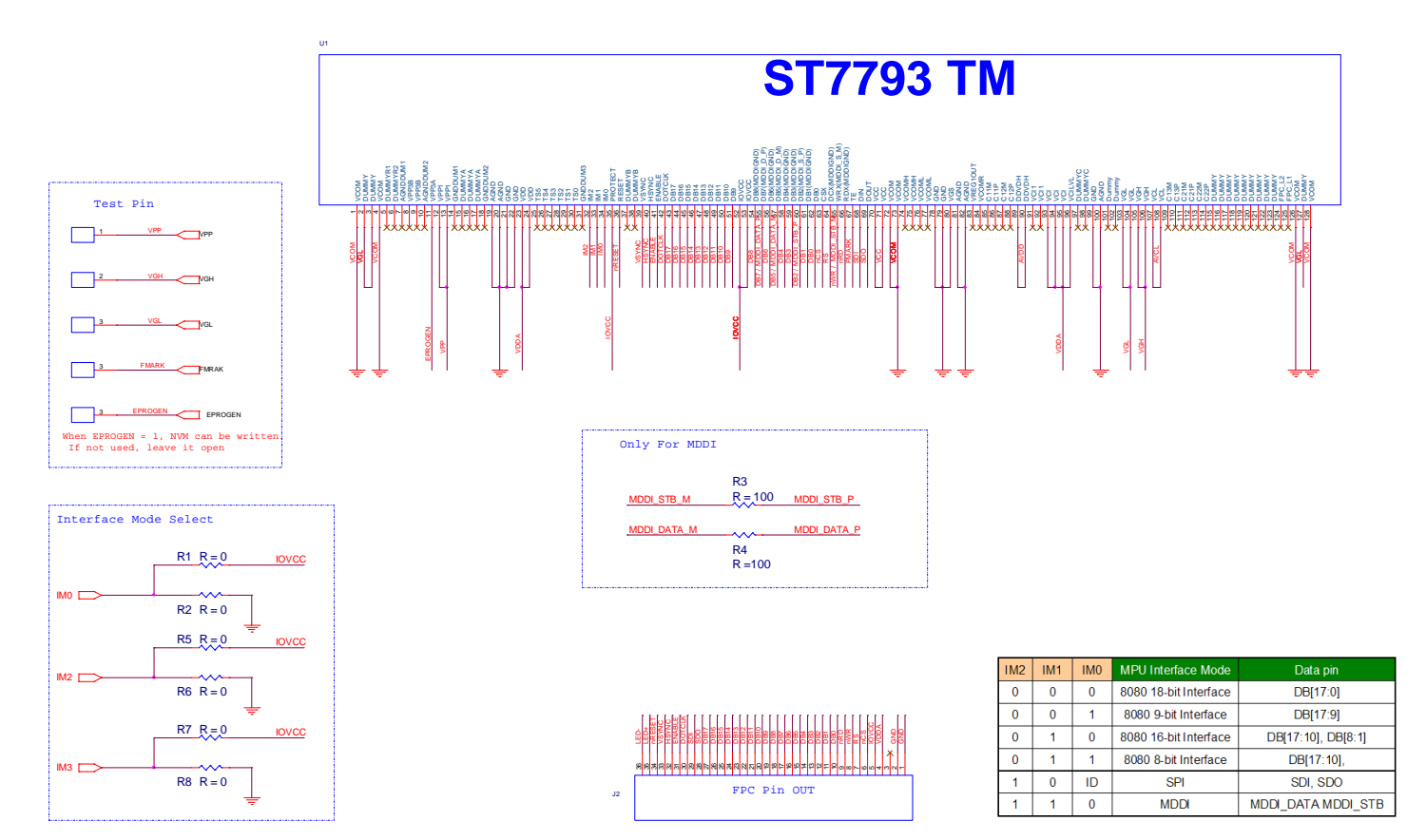

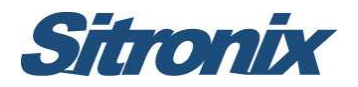

 **TM3.5"(TM035LYH01) Panel Application FPC Circuit** 

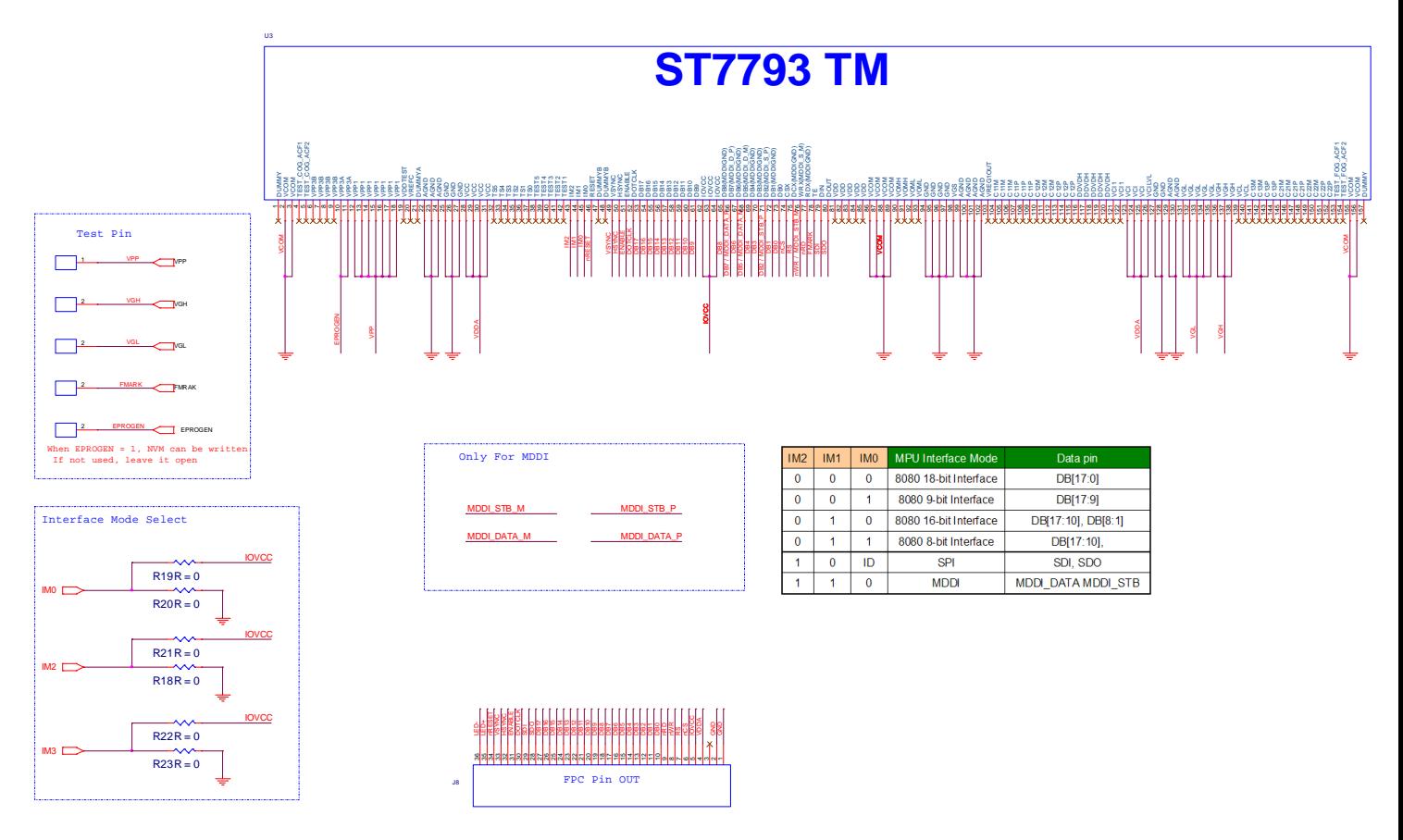

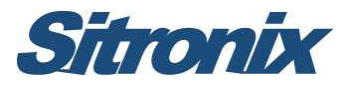

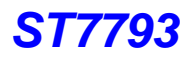

**TM3.6" (TM036LYH01) Panel Application FPC Circuit** 

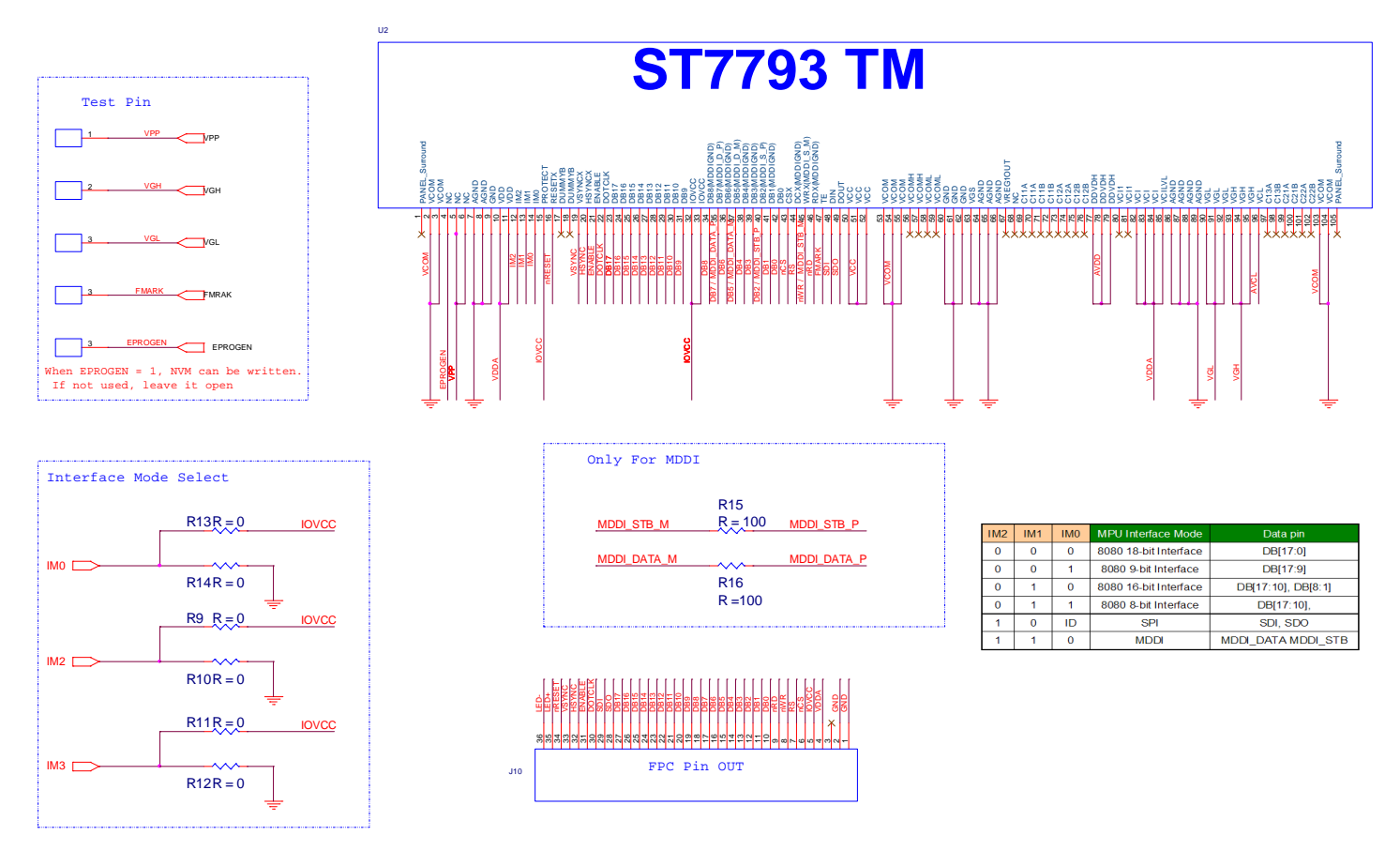

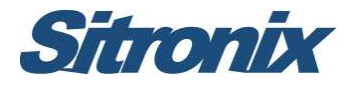

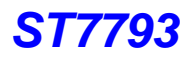

#### **TM3.2"(TM032LYS02) Software Reference Code**

```
Void ST7793_PanelInitialCode (void) 
{ 
//--------------------------------------ST7793 Reset Sequence---------------------------------------//
     LCD_Nreset=1;
     Delayms (1); in the contract of the contract of the contract of the contract of the contract of the contract of the contract of the contract of the contract of the contract of the contract of the contract of the contract o
     LCD_Nreset=0;
     Delayms (1); \sqrt{D} //Delay 1ms
     LCD_Nreset=1; 
     Delayms (10); 
//------------------------------------Display Control Setting----------------------------------------------// 
     delay ms(200);
     Write(Command,0x0001); 
     Write(Data,0x0100); 
     Write(Command,0x0003); 
     Write(Data,0x9030); 
     Write(Command,0x0008); 
     Write(Data,0x0808); 
     Write(Command,0x0090); 
     Write(Data,0x8000); 
     Write(Command,0x0400); 
     Write(Data,0x6200); 
     Write(Command,0x0401); 
     Write(Data,0x0001); 
//-----------------------------------End Display Control setting-----------------------------------------// 
//-------------------------------- Power Control Registers Initial --------------------------------------// 
     Write(Command,0x00ff); 
     Write(Data,0x0001); 
     Write(Command,0x0102); 
     Write(Data,0x01b0); 
     Write(Command,0x0710); 
     Write(Data,0x0012); 
     Write(Command,0x0712); 
     Write(Data,0x000f); 
     Write(Command,0x0713); 
     Write(Data,0x0039); 
     Write(Command,0x0752);
```
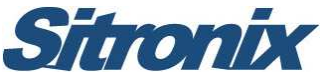

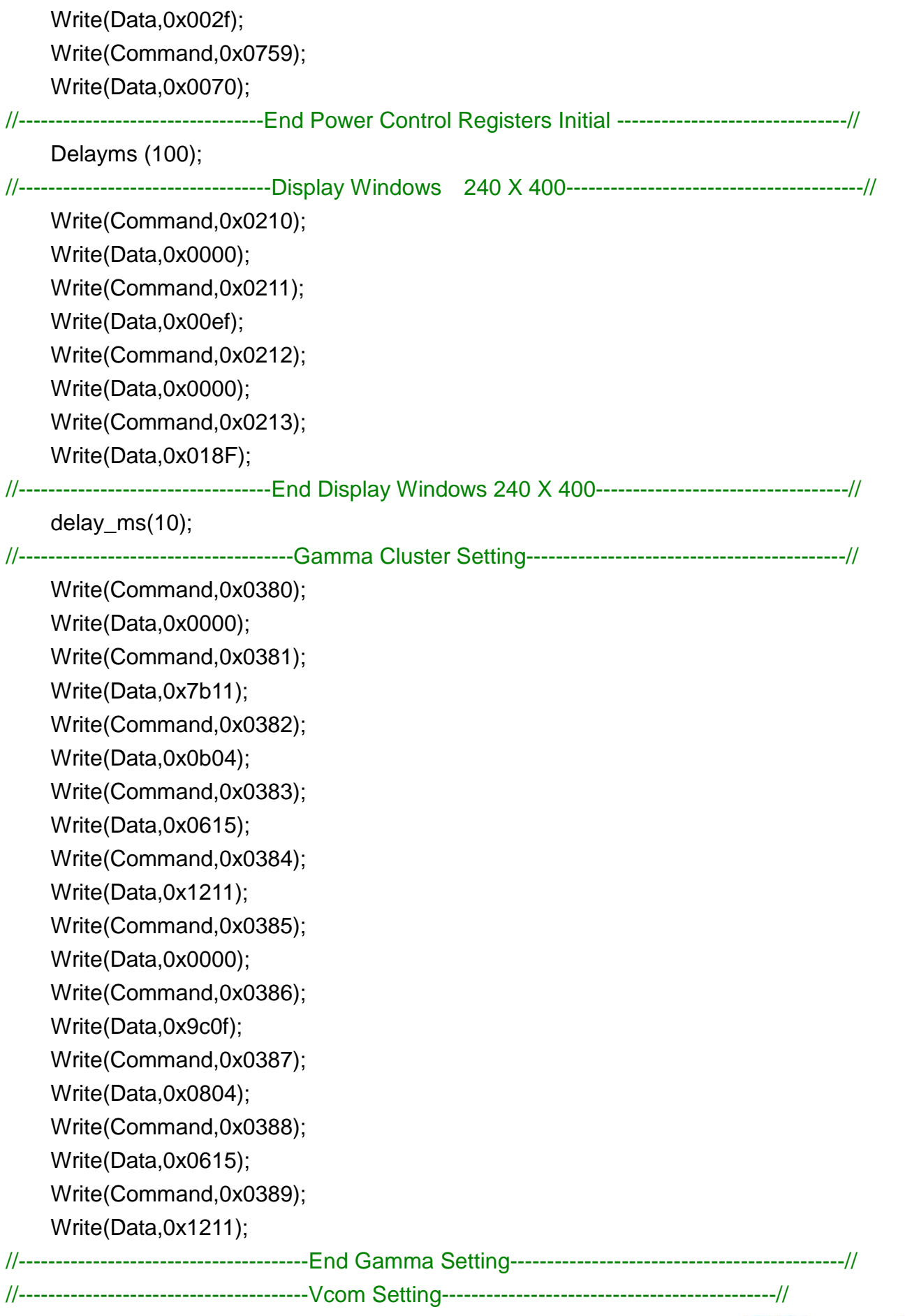

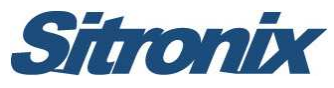

Write(Command,0x0702); Write(Data,0x003c); Write(Command,0x00ff); Write(Data,0x0000); //---------------------------------------End Vcom Setting---------------------------------------------// Write(Command,0x0007); Write(Data,0x0100); Delayms (200);  $\frac{1}{200}$  //Delay 200ms Write(Command,0x0200); Write(Data,0x0000); Write(Command,0x0201); Write(Data,0x0000); } Void ST7793\_PanelEnterStandby (void) { Write(Command,0x0007); Write(Data,0x0000); Delayms (50);  $//$ Delay 50ms Write(Command, 0x0102); Write(Data,0x0180); Delayms (200);  $/$ /Delay 200ms } Void ST7793\_PanelExitStandby (void) { Delayms (200); Write(Command,0x0102); Write(Data,0x01b0); Delayms (50);  $//Delay 50ms$ Write(Command,0x0007); Write(Data,0x0100); Delayms (200);  $/$ /Delay 200ms

}

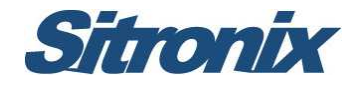

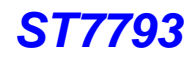

#### **TM3.5"(TM035LYH01) Software Reference Code**

```
Void ST7793_PanelInitialCode (void) 
{ 
//--------------------------------------ST7793 Reset Sequence---------------------------------------//
    LCD_Nreset=1;
    Delayms (1); //Delay 1ms
    LCD_Nreset=0;
    Delayms (1); //Delay 1ms
    LCD_Nreset=1; 
    Delayms (10); 
//------------------------------------Display Control Setting----------------------------------------------// 
    delay_ms(200); 
    Write(Command,0x0001); 
    Write(Data,0x0100); 
    Write(Command,0x0003); 
    Write(Data,0x9030); 
    Write(Command,0x0008); 
    Write(Data,0x0808); 
    Write(Command,0x0090); 
    Write(Data,0x8000); 
    Write(Command,0x0400); 
    Write(Data,0x6200); 
    Write(Command,0x0401); 
    Write(Data,0x0001); 
//-----------------------------------End Display Control setting-----------------------------------------// 
//-------------------------------- Power Control Registers Initial --------------------------------------// 
    Write(Command,0x00ff); 
    Write(Data,0x0001); 
    Write(Command,0x0102); 
    Write(Data,0x01b0); 
    Write(Command,0x0710); 
    Write(Data,0x0018); 
    Write(Command,0x0712); 
    Write(Data,0x000f); 
    Write(Command,0x0752); 
    Write(Data,0x002f); 
    Write(Command,0x0759); 
    Write(Data,0x0070);
```
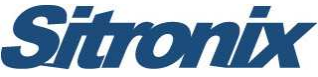

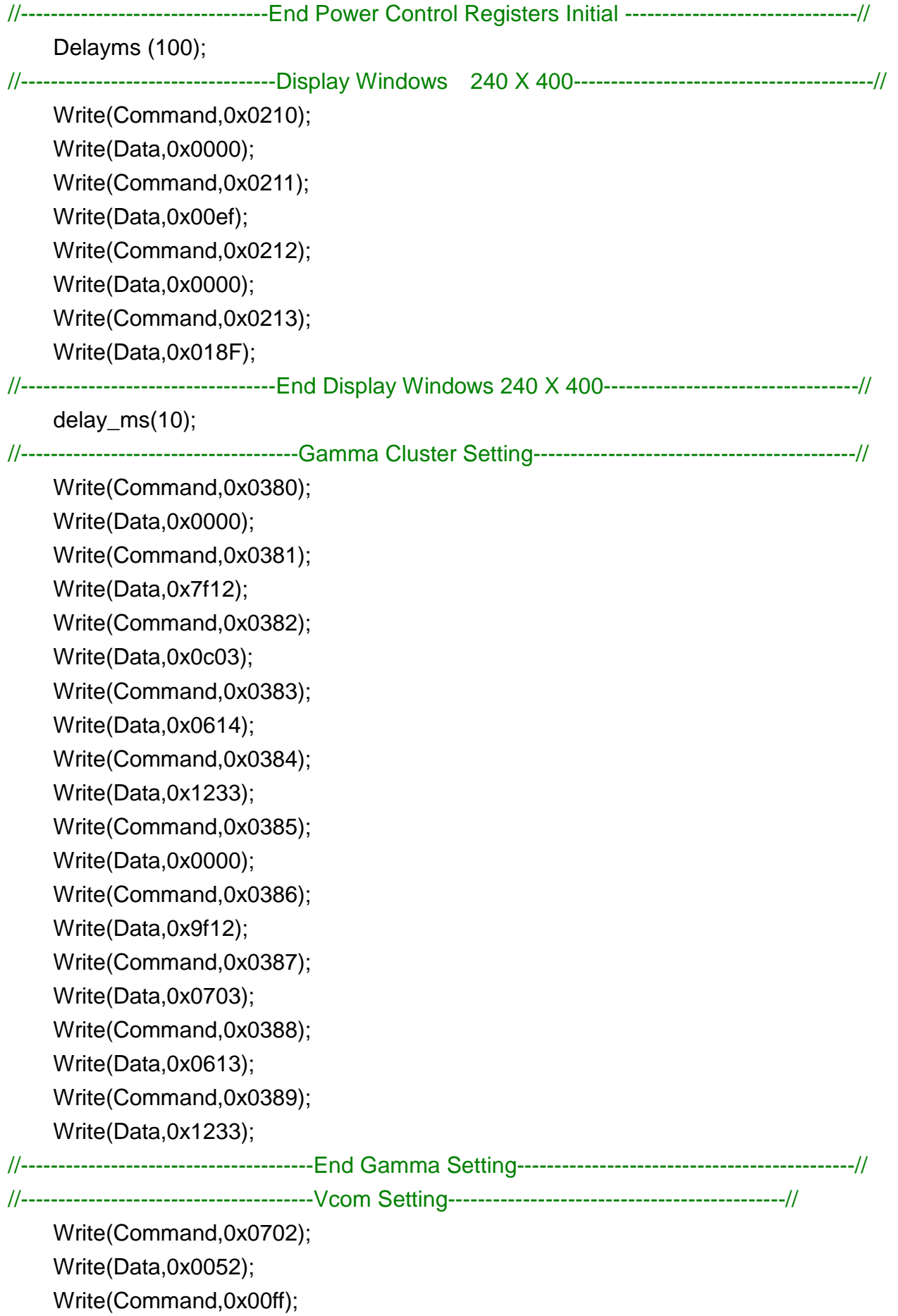

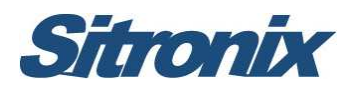

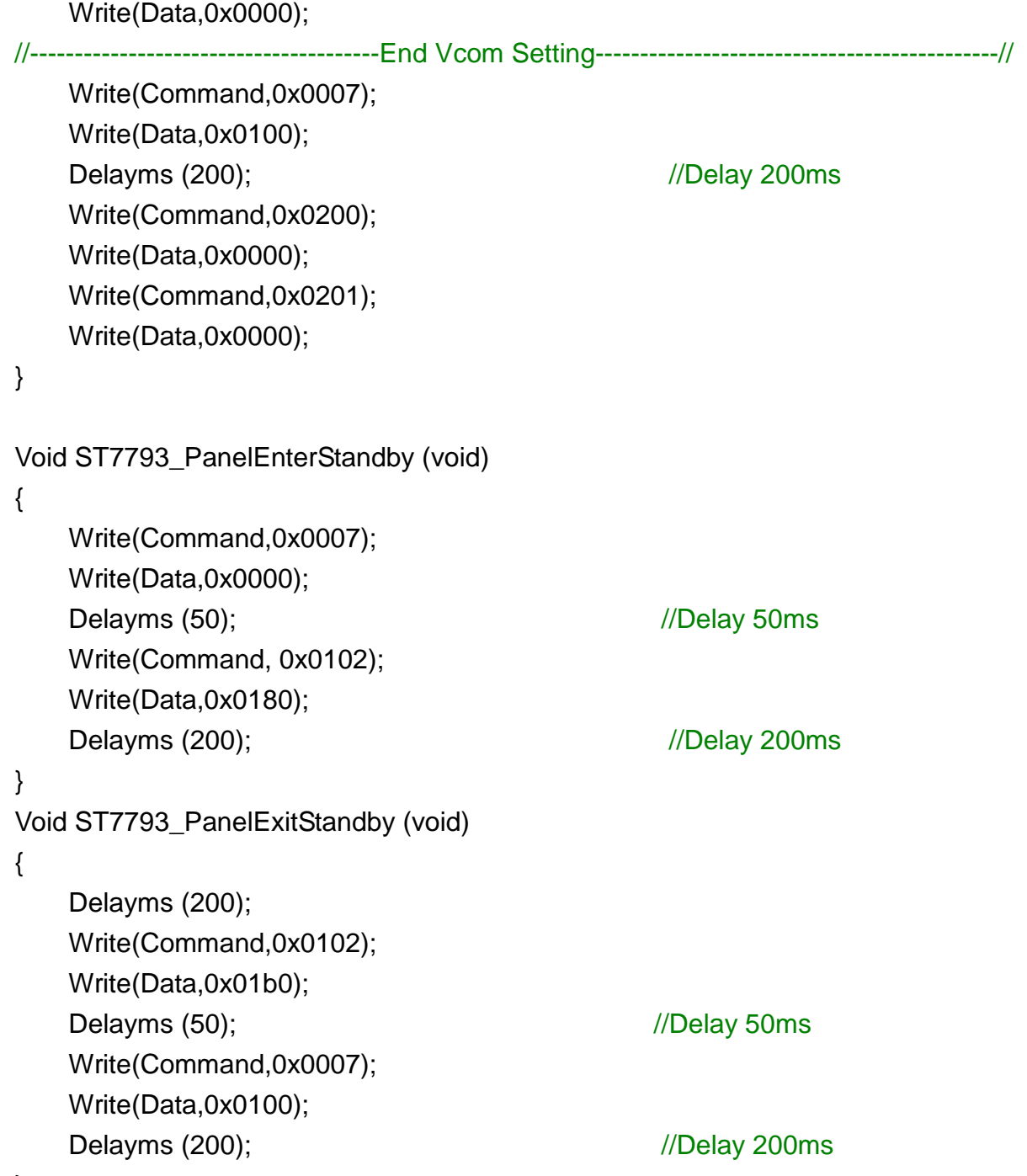

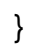

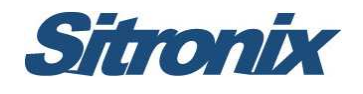

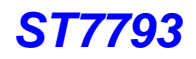

#### **TM3.6"(TM036LYH01) Software Reference Code**

Void ST7793\_PanelInitialCode (void) { //--------------------------------------ST7793 Reset Sequence---------------------------------------// LCD\_Nreset=1; Delayms (1);  $/$ /Delay 1ms LCD\_Nreset=0; Delayms (1);  $/$ /Delay 1ms LCD\_Nreset=1; Delayms (10); //------------------------------------Display Control Setting----------------------------------------------// delay\_ms(200); Write(Command,0x0001); Write(Data,0x0100); Write(Command,0x0003); Write(Data,0x9030); Write(Command,0x0008); Write(Data,0x0808); Write(Command,0x0090); Write(Data,0x8000); Write(Command,0x0400); Write(Data,0x6200); Write(Command,0x0401); Write(Data,0x0001); //-----------------------------------End Display Control setting-----------------------------------------// //-------------------------------- Power Control Registers Initial --------------------------------------// Write(Command,0x00ff); Write(Data,0x0001); Write(Command,0x0102); Write(Data,0x01b0); Write(Command,0x0710); Write(Data,0x0012); Write(Command,0x0712); Write(Data,0x000f); Write(Command,0x0713); Write(Data,0x0039); Write(Command,0x0752); Write(Data,0x002f);

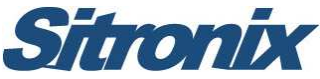

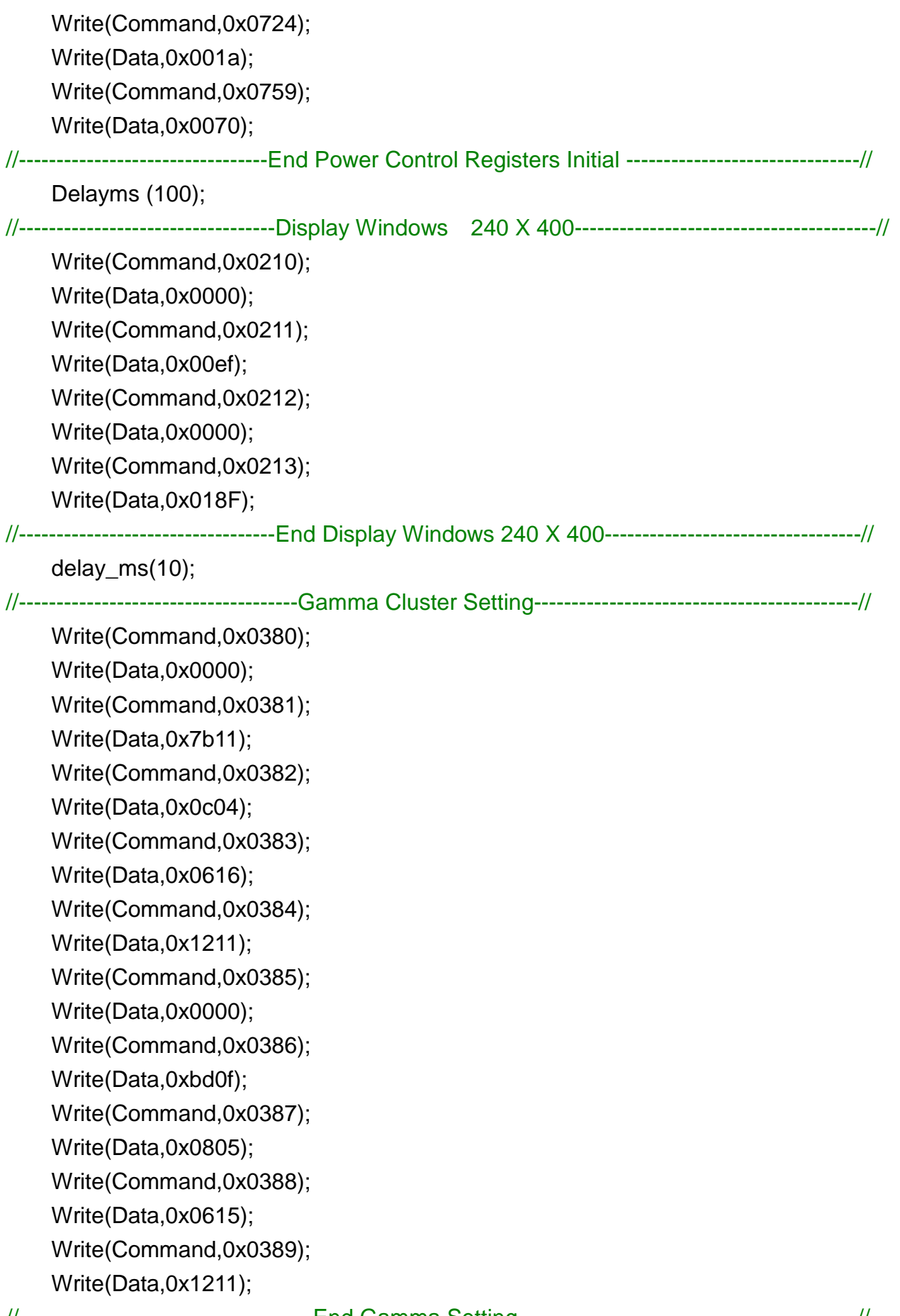

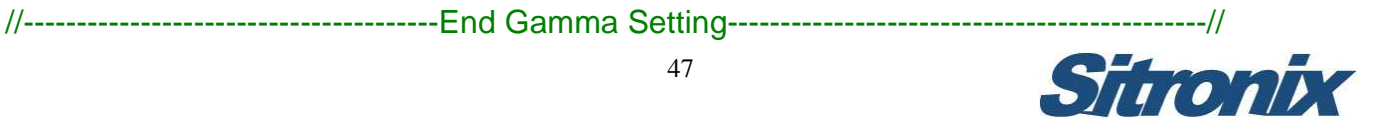

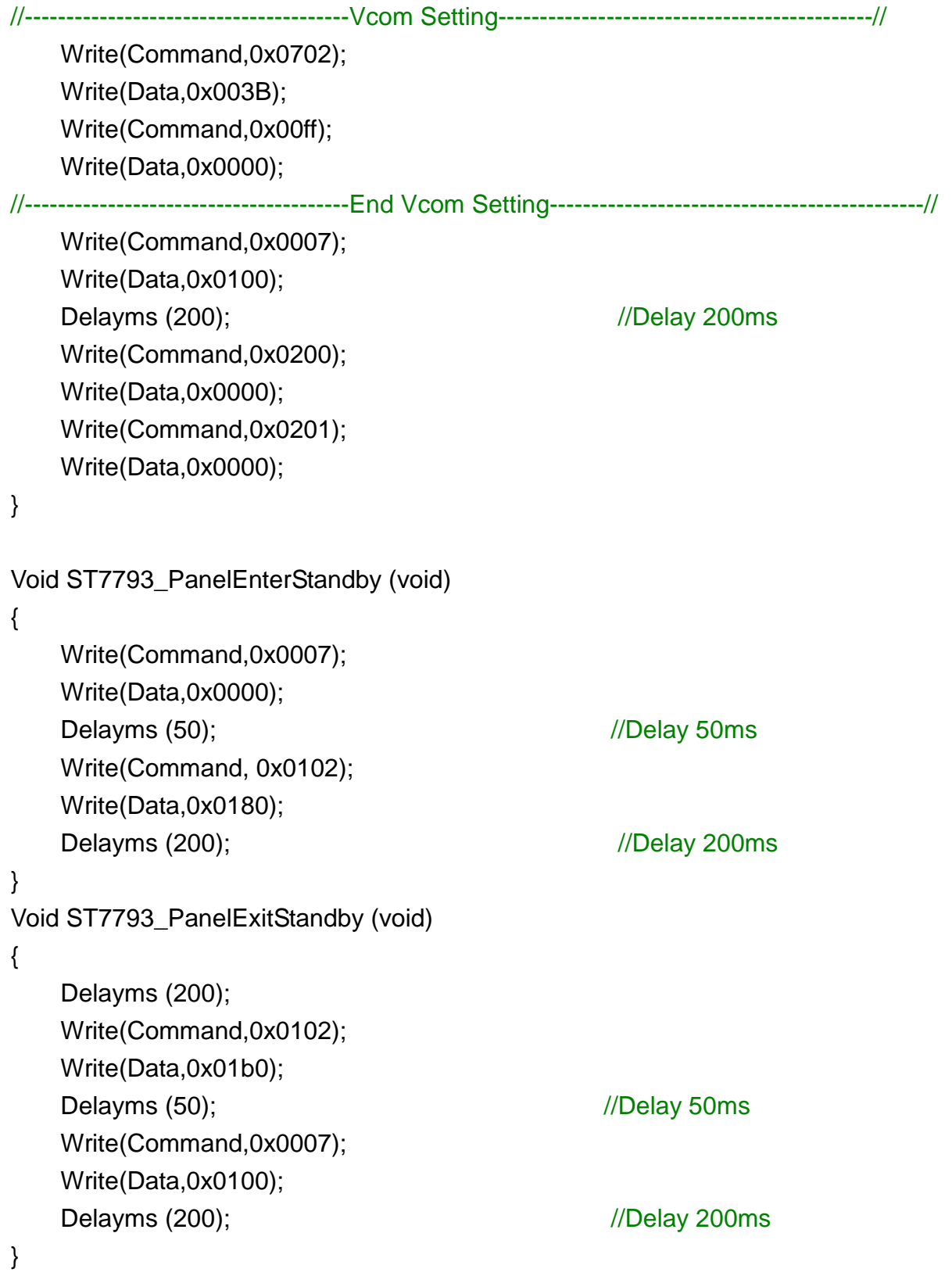

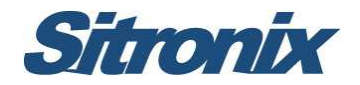

# **6 BOE 2.8" & 3.0"& 3.97" Panel**

**BOE2.8"(BT028WQME101) & 3.0"(BF030WQME601) Panel** 

#### **Application FPC Circuit**

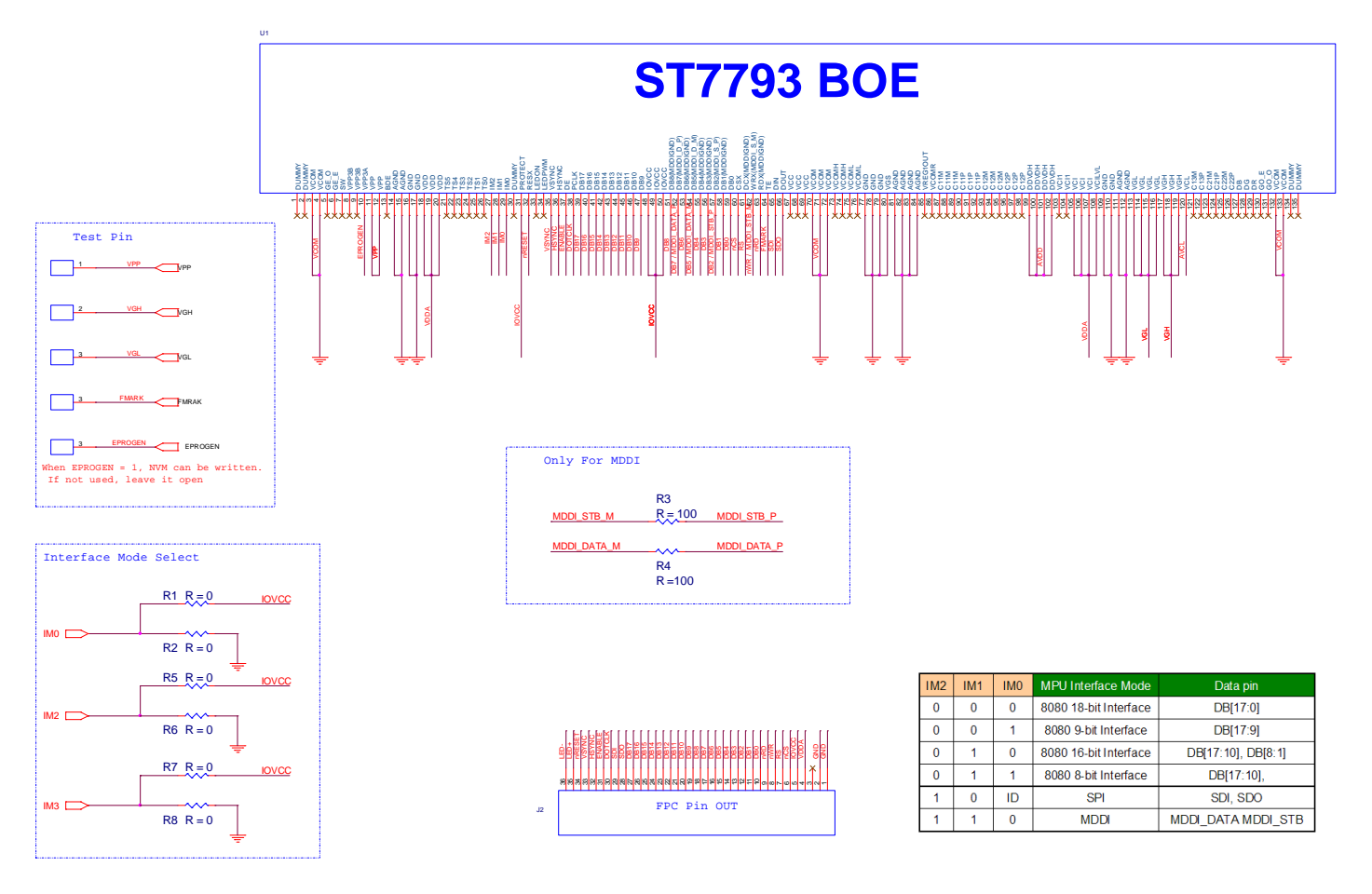

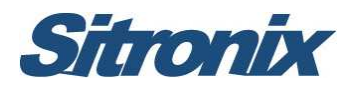

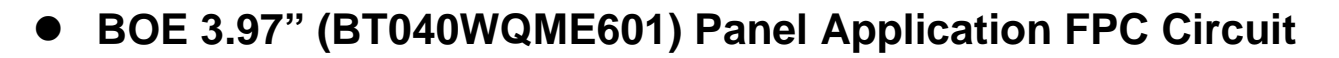

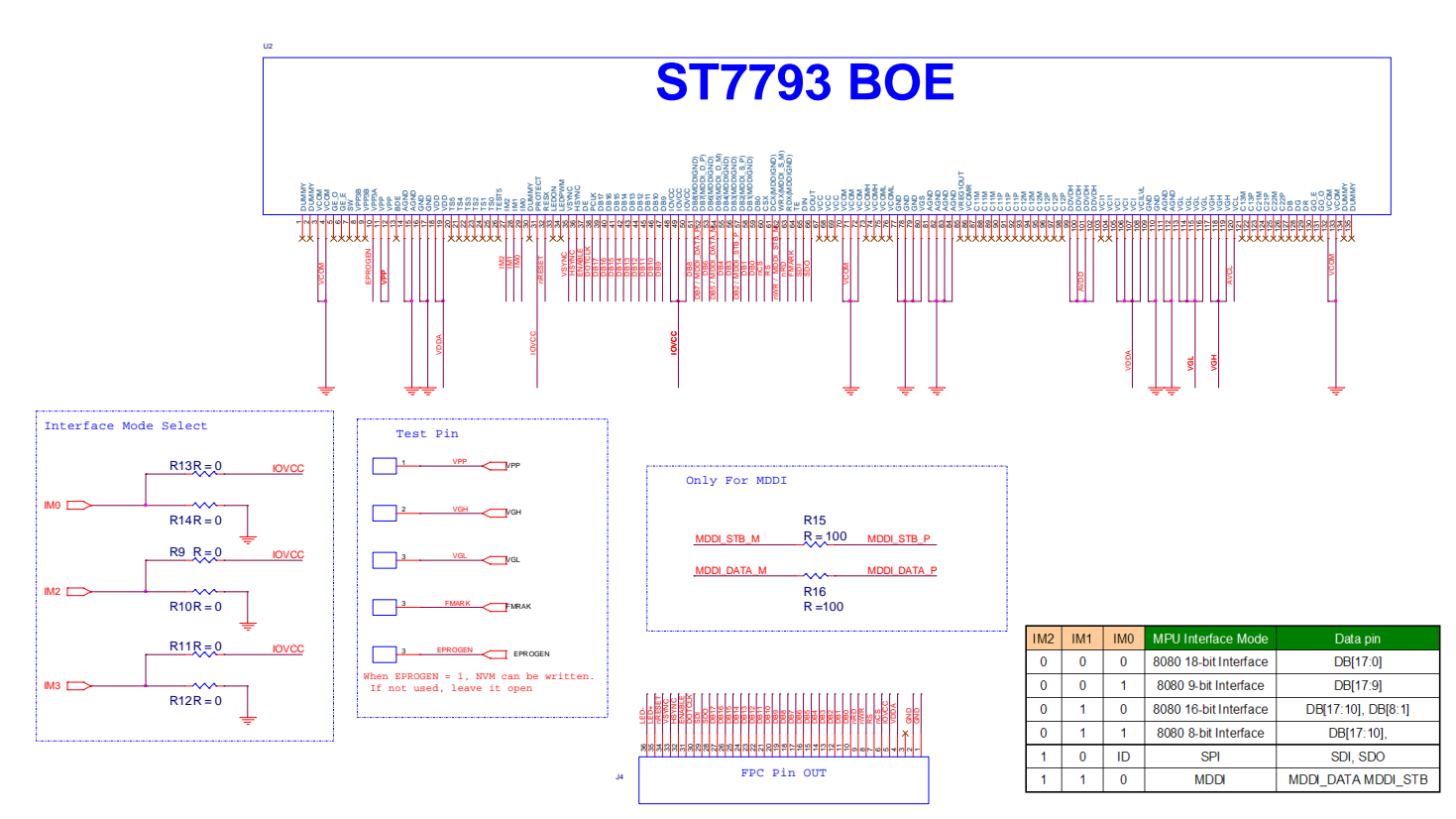

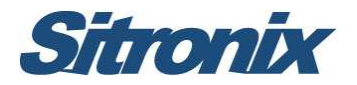

#### **BOE 2.8" (BT028WQME101) Software Reference Code**

```
Void ST7793_PanelInitialCode (void) 
{ 
//--------------------------------------ST7793 Reset Sequence---------------------------------------//
     LCD_Nreset=1;
     Delayms (1); in the contract of the contract of the contract of the contract of the contract of the contract of the contract of the contract of the contract of the contract of the contract of the contract of the contract o
     LCD_Nreset=0;
     Delayms (1); \sqrt{D} //Delay 1ms
     LCD_Nreset=1;
     Delayms (10); 
//------------------------------------Display Control Setting----------------------------------------------// 
     delay ms(200);
     Write(Command,0x0001); 
     Write(Data,0x0100); 
     Write(Command,0x0003); 
     Write(Data,0x9030); 
     Write(Command,0x0008); 
     Write(Data,0x0808); 
     Write(Command,0x0090); 
     Write(Data,0x8000); 
     Write(Command,0x0400); 
     Write(Data,0x6200); 
     Write(Command,0x0401); 
     Write(Data,0x0001); 
//-----------------------------------End Display Control setting-----------------------------------------// 
//-------------------------------- Power Control Registers Initial --------------------------------------// 
     Write(Command,0x00ff); 
     Write(Data,0x0001); 
     Write(Command,0x0102); 
     Write(Data,0x01b0); 
     Write(Command,0x0710); 
     Write(Data,0x0018); 
     Write(Command,0x0712); 
     Write(Data,0x000f); 
     Write(Command,0x0752); 
     Write(Data,0x001f); 
     Write(Command,0x0759);
```
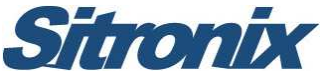

Write(Data,0x0070);

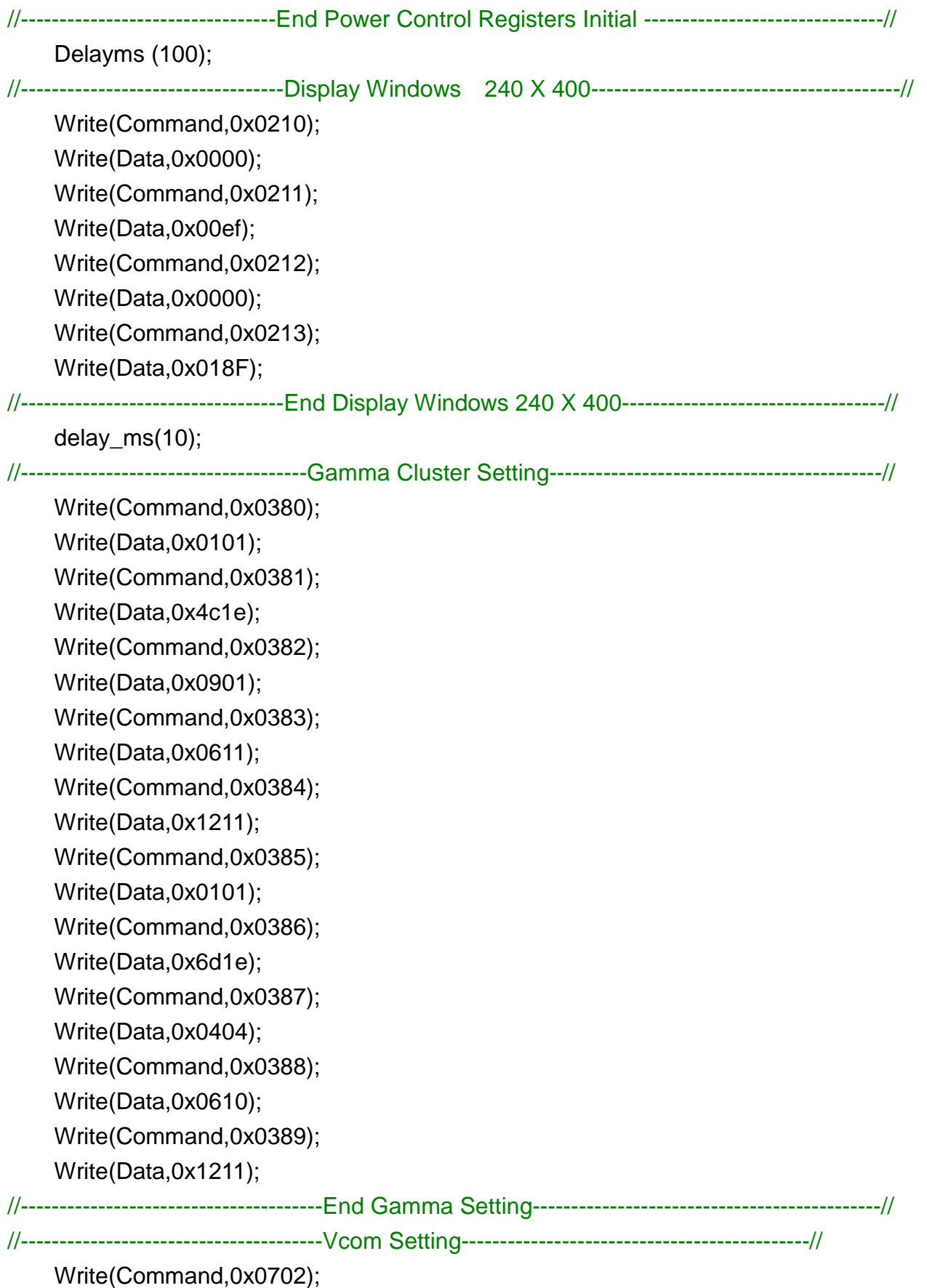

Write(Data,0x0045);

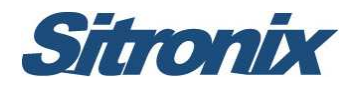

Write(Command,0x00ff); Write(Data,0x0000);

```
//---------------------------------------End Vcom Setting---------------------------------------------// 
    Write(Command,0x0007); 
    Write(Data,0x0100);
    Delayms (200); in the contract of the contract of the contract of the contract of the contract of the contract of the contract of the contract of the contract of the contract of the contract of the contract of the contract
    Write(Command,0x0200); 
    Write(Data,0x0000); 
    Write(Command,0x0201); 
    Write(Data,0x0000); 
} 
Void ST7793_PanelEnterStandby (void) 
{ 
    Write(Command,0x0007); 
    Write(Data,0x0000); 
    Delayms (50); //Delay 50msWrite(Command, 0x0102); 
    Write(Data,0x0180); 
    Delayms (200); \frac{1}{200} //Delay 200ms
} 
Void ST7793_PanelExitStandby (void) 
{ 
     Delayms (200); 
    Write(Command,0x0102); 
    Write(Data,0x01b0); 
    Delayms (50); //Delay 50msWrite(Command,0x0007); 
    Write(Data,0x0100); 
    Delayms (200); //Delay 200ms
```
}

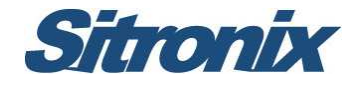

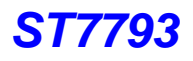

#### **BOE 3.0" (BF030WQME601) Software Reference Code**

```
Void ST7793_PanelInitialCode (void) 
{ 
//--------------------------------------ST77793 Reset Sequence---------------------------------------// 
     LCD_Nreset=1;
     Delayms (1); in the contract of the contract of the contract of the contract of the contract of the contract of the contract of the contract of the contract of the contract of the contract of the contract of the contract o
     LCD_Nreset=0;
     Delayms (1); \sqrt{D} //Delay 1ms
     LCD_Nreset=1;
     Delayms (10); 
//------------------------------------Display Control Setting----------------------------------------------// 
     delay ms(200);
     Write(Command,0x0001); 
     Write(Data,0x0100); 
     Write(Command,0x0003); 
     Write(Data,0x9030); 
     Write(Command,0x0008); 
     Write(Data,0x0808); 
     Write(Command,0x0090); 
     Write(Data,0x8000); 
     Write(Command,0x0400); 
     Write(Data,0x6200); 
     Write(Command,0x0401); 
     Write(Data,0x0000); 
//-----------------------------------End Display Control setting-----------------------------------------// 
//-------------------------------- Power Control Registers Initial --------------------------------------// 
     Write(Command,0x00ff); 
     Write(Data,0x0001); 
     Write(Command,0x0102); 
     Write(Data,0x01b0); 
     Write(Command,0x0710); 
     Write(Data,0x0018); 
     Write(Command,0x0712); 
     Write(Data,0x000f); 
     Write(Command,0x0752); 
     Write(Data,0x002f); 
     Write(Command,0x0759);
```
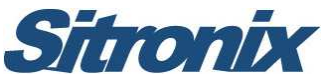

Write(Data,0x0070);

Write(Data,0x0057);

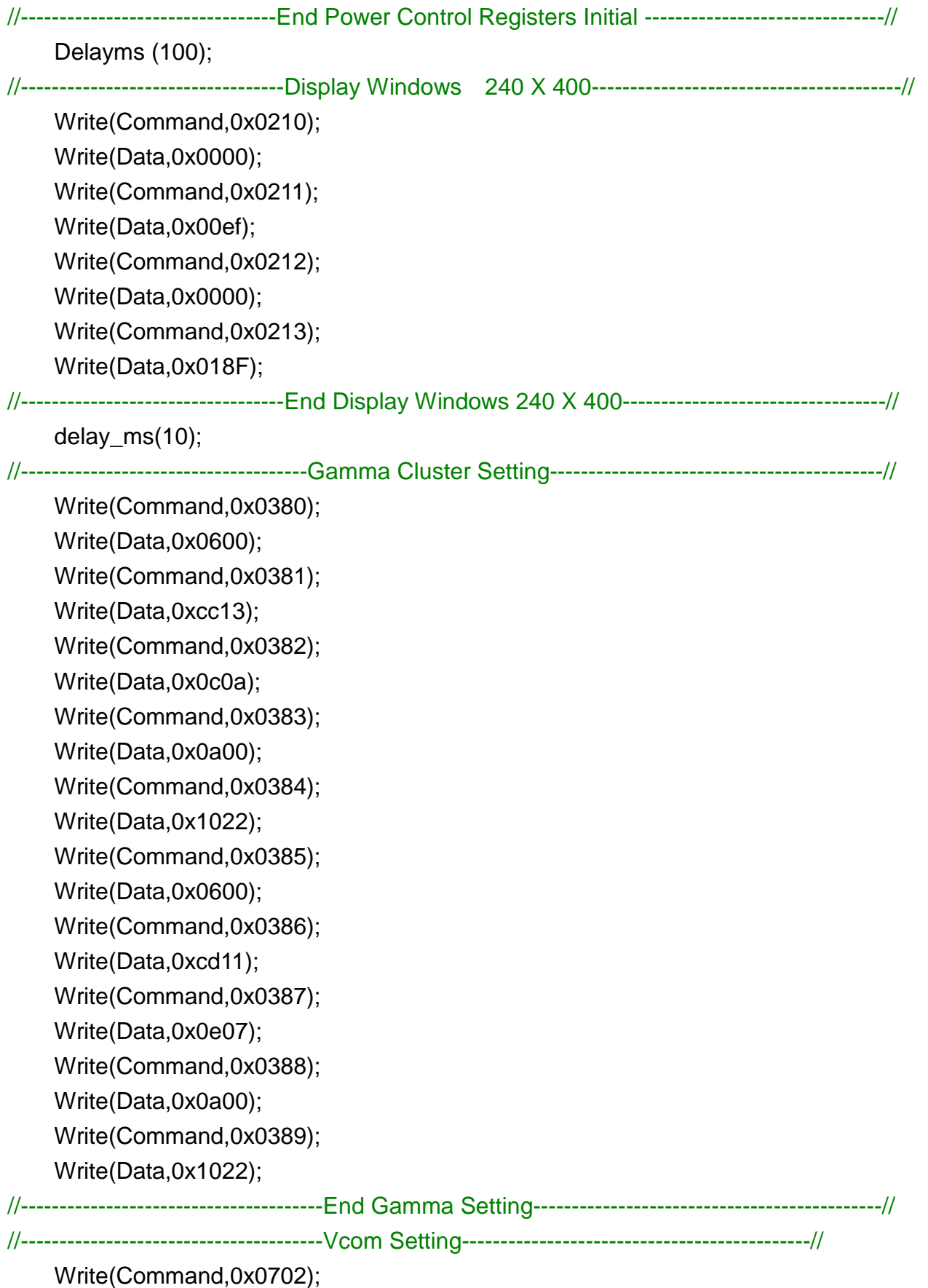

Sitronix

Write(Command,0x00ff); Write(Data,0x0000);

```
//---------------------------------------End Vcom Setting---------------------------------------------// 
    Write(Command,0x0007); 
    Write(Data,0x0100);
    Delayms (200); in the contract of the contract of the contract of the contract of the contract of the contract of the contract of the contract of the contract of the contract of the contract of the contract of the contract
    Write(Command,0x0200); 
    Write(Data,0x0000); 
    Write(Command,0x0201); 
    Write(Data,0x0000); 
} 
Void ST7793_PanelEnterStandby (void) 
{ 
    Write(Command,0x0007); 
    Write(Data,0x0000); 
    Delayms (50); //Delay 50msWrite(Command, 0x0102); 
    Write(Data,0x0180); 
    Delayms (200); \frac{1}{200} //Delay 200ms
} 
Void ST7793_PanelExitStandby (void) 
{ 
     Delayms (200); 
    Write(Command,0x0102); 
    Write(Data,0x01b0); 
    Delayms (50); //Delay 50msWrite(Command,0x0007); 
    Write(Data,0x0100); 
    Delayms (200); //Delay 200ms
```
}

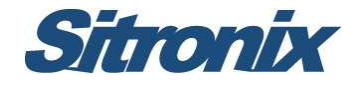

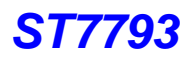

#### **BOE 3.97" (BT040WQME601) Software Reference Code**

```
Void ST7793_PanelInitialCode (void) 
{ 
//--------------------------------------ST77793 Reset Sequence---------------------------------------// 
     LCD_Nreset=1;
     Delayms (1); in the contract of the contract of the contract of the contract of the contract of the contract of the contract of the contract of the contract of the contract of the contract of the contract of the contract o
     LCD_Nreset=0;
     Delayms (1); \sqrt{D} //Delay 1ms
     LCD_Nreset=1;
     Delayms (10); 
//------------------------------------Display Control Setting----------------------------------------------// 
     delay ms(200);
     Write(Command,0x0001); 
     Write(Data,0x0100); 
     Write(Command,0x0003); 
     Write(Data,0x1030); 
     Write(Command,0x0008); 
     Write(Data,0x0808); 
     Write(Command,0x0090); 
     Write(Data,0x8000); 
     Write(Command,0x0400); 
     Write(Data,0x6200); 
     Write(Command,0x0401); 
     Write(Data,0x0001); 
//-----------------------------------End Display Control setting-----------------------------------------// 
//-------------------------------- Power Control Registers Initial --------------------------------------// 
     Write(Command,0x00ff); 
     Write(Data,0x0001); 
     Write(Command,0x0102); 
     Write(Data,0x01b0); 
     Write(Command,0x0710); 
     Write(Data,0x0014); 
     Write(Command,0x0712); 
     Write(Data,0x000f); 
     Write(Command,0x0752); 
     Write(Data,0x001f); 
     Write(Command,0x0759);
```
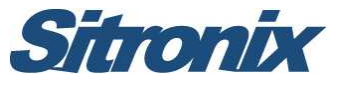

Write(Data,0x0070);

Write(Data,0x0060);

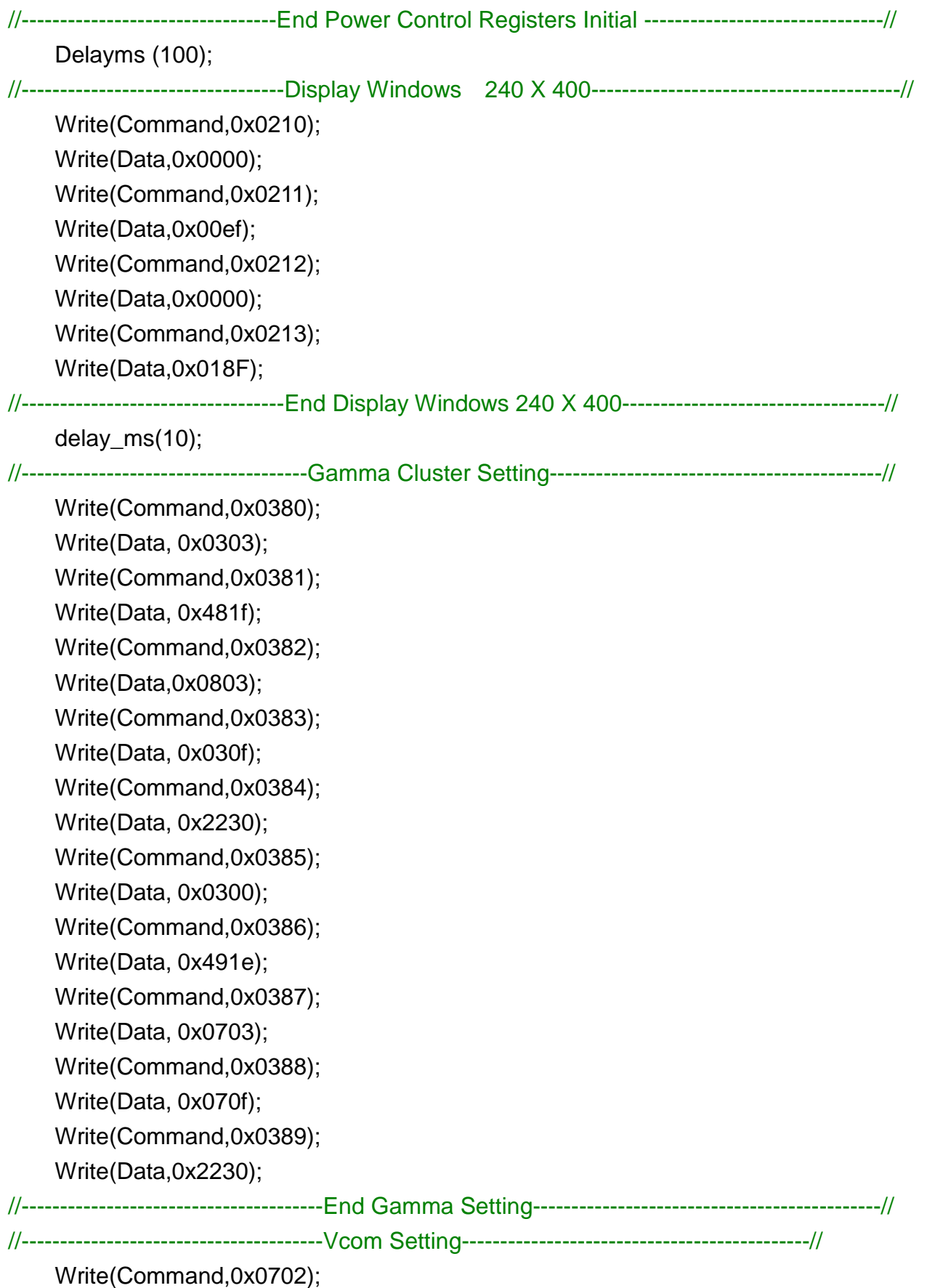

**Sitronix** 

Write(Command,0x00ff); Write(Data,0x0000);

```
//---------------------------------------End Vcom Setting---------------------------------------------// 
    Write(Command,0x0007); 
    Write(Data,0x0100);
    Delayms (200); in the contract of the contract of the contract of the contract of the contract of the contract of the contract of the contract of the contract of the contract of the contract of the contract of the contract
    Write(Command,0x0200); 
    Write(Data,0x0000); 
    Write(Command,0x0201); 
    Write(Data,0x0000); 
} 
Void ST7793_PanelEnterStandby (void) 
{ 
    Write(Command,0x0007); 
    Write(Data,0x0000); 
    Delayms (50); //Delay 50msWrite(Command, 0x0102); 
    Write(Data,0x0180); 
    Delayms (200); \frac{1}{200} //Delay 200ms
} 
Void ST7793_PanelExitStandby (void) 
{ 
     Delayms (200); 
    Write(Command,0x0102); 
    Write(Data,0x01b0); 
    Delayms (50); //Delay 50msWrite(Command,0x0007); 
    Write(Data,0x0100); 
    Delayms (200); //Delay 200ms
```
}

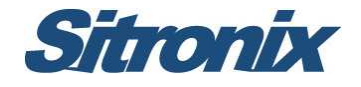

- **7 Laibo 3.7" Panel**
- **Laibo 3.7"(S37001A106G46B1T5B3) Panel Application FPC**

**Circuit** 

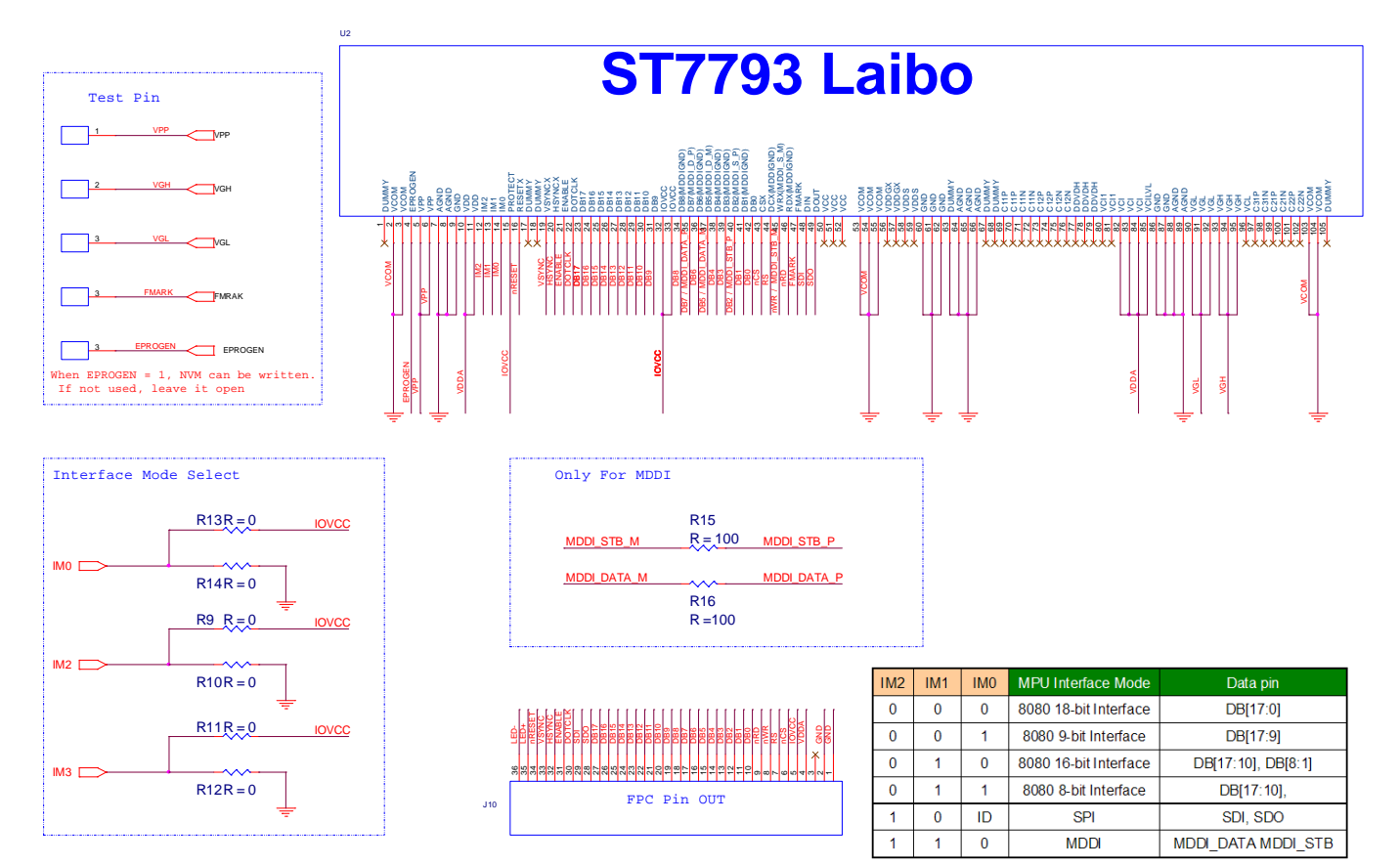

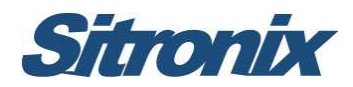

#### **Laibo 3.7" Software Reference Code**

```
Void ST7793_PanelInitialCode (void) 
{ 
//--------------------------------------ST77793 Reset Sequence---------------------------------------// 
      LCD_Nreset=1;
      Delayms (1); in the contract of the contract of the contract of the contract of the contract of the contract of the contract of the contract of the contract of the contract of the contract of the contract of the contract o
      LCD_Nreset=0;
      Delayms (1); in the contract of the contract of the contract of the contract of the contract of the contract of the contract of the contract of the contract of the contract of the contract of the contract of the contract o
      LCD_Nreset=1;
      Delayms (10); 
//------------------------------------Display Control Setting----------------------------------------------// 
      delay_ms(200); 
      Write(Command,0x0001); 
      Write(Data,0x0100); 
      Write(Command,0x0003); 
      Write(Data,0x9030); 
      Write(Command,0x0008); 
      Write(Data,0x0808); 
      Write(Command,0x0090); 
      Write(Data,0x8000); 
      Write(Command,0x0400); 
      Write(Data,0x6200); 
      Write(Command,0x0401); 
      Write(Data,0x0001); 
//-----------------------------------End Display Control setting-----------------------------------------// 
//-------------------------------- Power Control Registers Initial --------------------------------------// 
      Write(Command,0x00ff); 
      Write(Data,0x0001); 
      Write(Command,0x0102); 
      Write(Data,0x01b0); 
      Write(Command,0x0710); 
      Write(Data,0x0014); 
      Write(Command,0x0712); 
      Write(Data,0x000f); 
      Write(Command,0x0752); 
      Write(Data,0x002f); 
      Write(Command,0x0759);
```
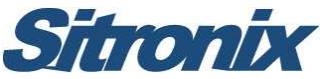

Write(Data,0x0070); Write(Command,0x0724); Write(Data,0x001a);

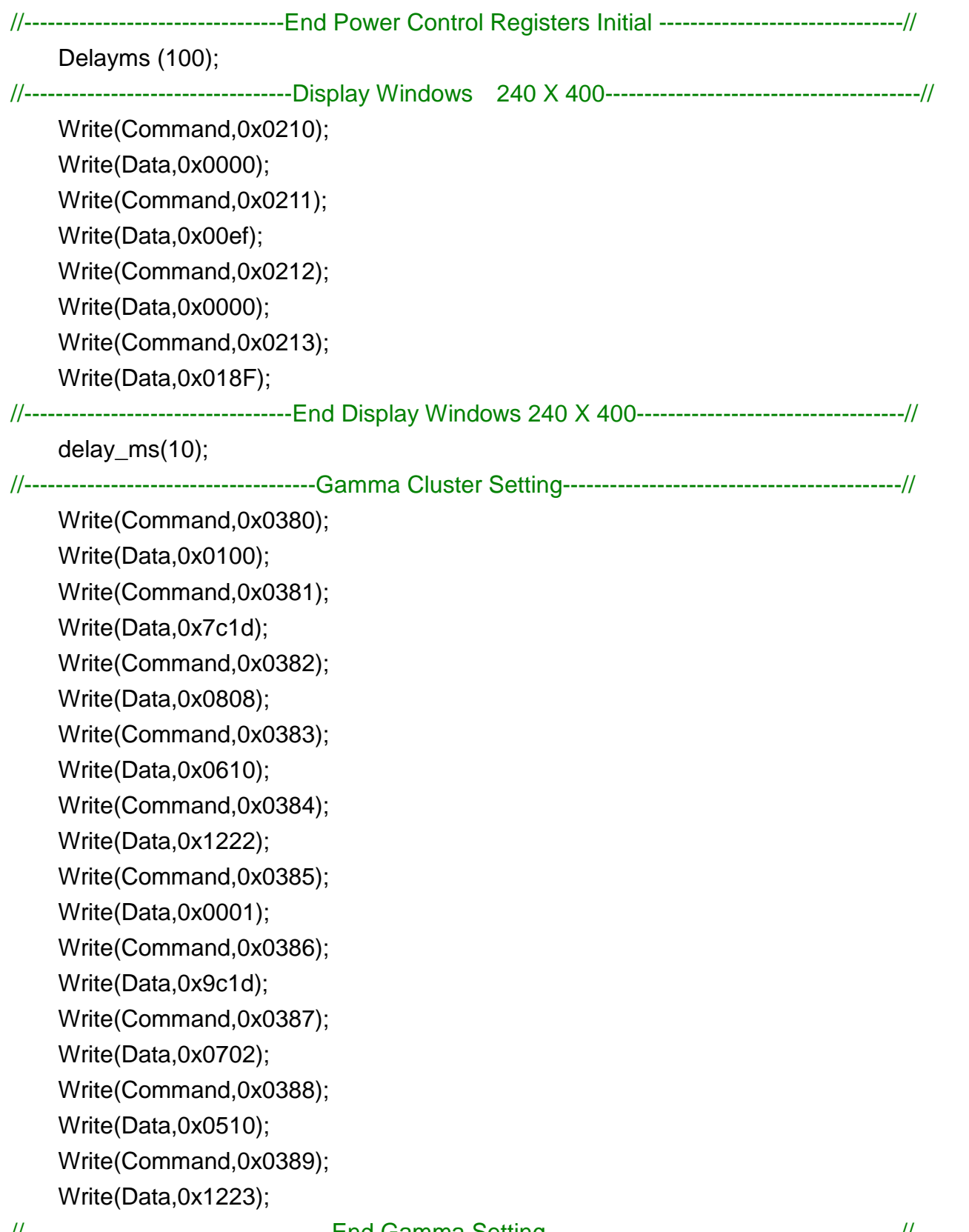

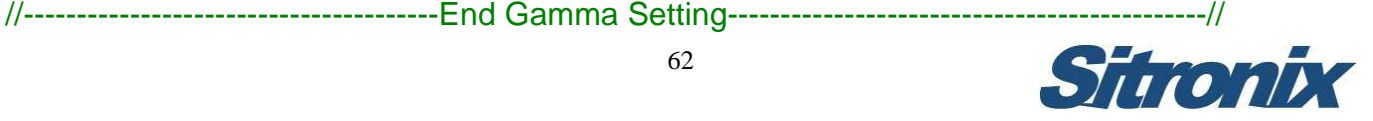

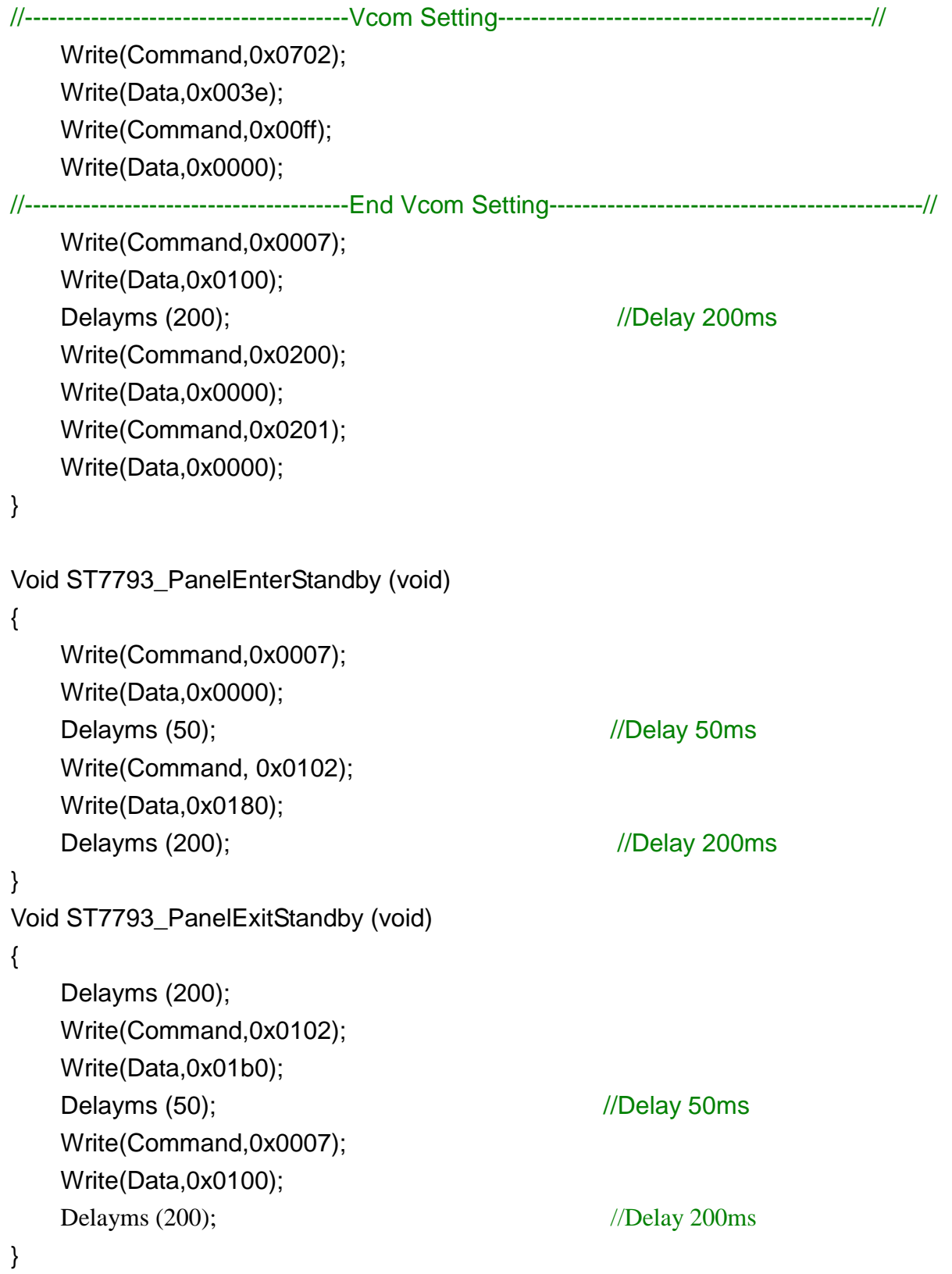

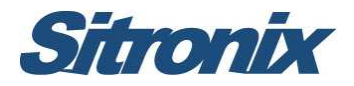

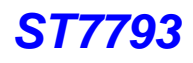

# **8 Sharp 2.9" Panel**

#### **Sharp 2.9" Software Reference Code**

Void ST7793\_PanelInitialCode (void)

```
{ 
//--------------------------------------ST77793 Reset Sequence---------------------------------------// 
    LCD_Nreset=1;
    Delayms (1); \sqrt{D} //Delay 1ms
    LCD_Nreset=0; 
    Delayms (1); \sqrt{D} //Delay 1ms
    LCD_Nreset=1; 
    Delayms (10); 
//------------------------------------Display Control Setting----------------------------------------------// 
    delay_ms(200); 
    Write(Command,0x0001); 
    Write(Data,0x0100); 
    Write(Command,0x0003); 
    Write(Data,0x0030); 
    Write(Command,0x0008); 
    Write(Data,0x0808); 
    Write(Command,0x000c); 
    Write(Data,0x0110); 
    Write(Command,0x0090); 
    Write(Data,0x8000); 
    Write(Command,0x0400); 
    Write(Data,0x6a00); 
    Write(Command,0x0401); 
    Write(Data,0x0000); 
//-----------------------------------End Display Control setting-----------------------------------------// 
//-------------------------------- Power Control Registers Initial --------------------------------------// 
    Write(Command,0x00ff); 
    Write(Data,0x0001); 
    Write(Command,0x0102); 
    Write(Data,0x01b0); 
    Write(Command,0x0710); 
    Write(Data,0x0016); 
    Write(Command,0x0712);
```
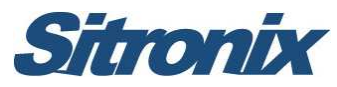

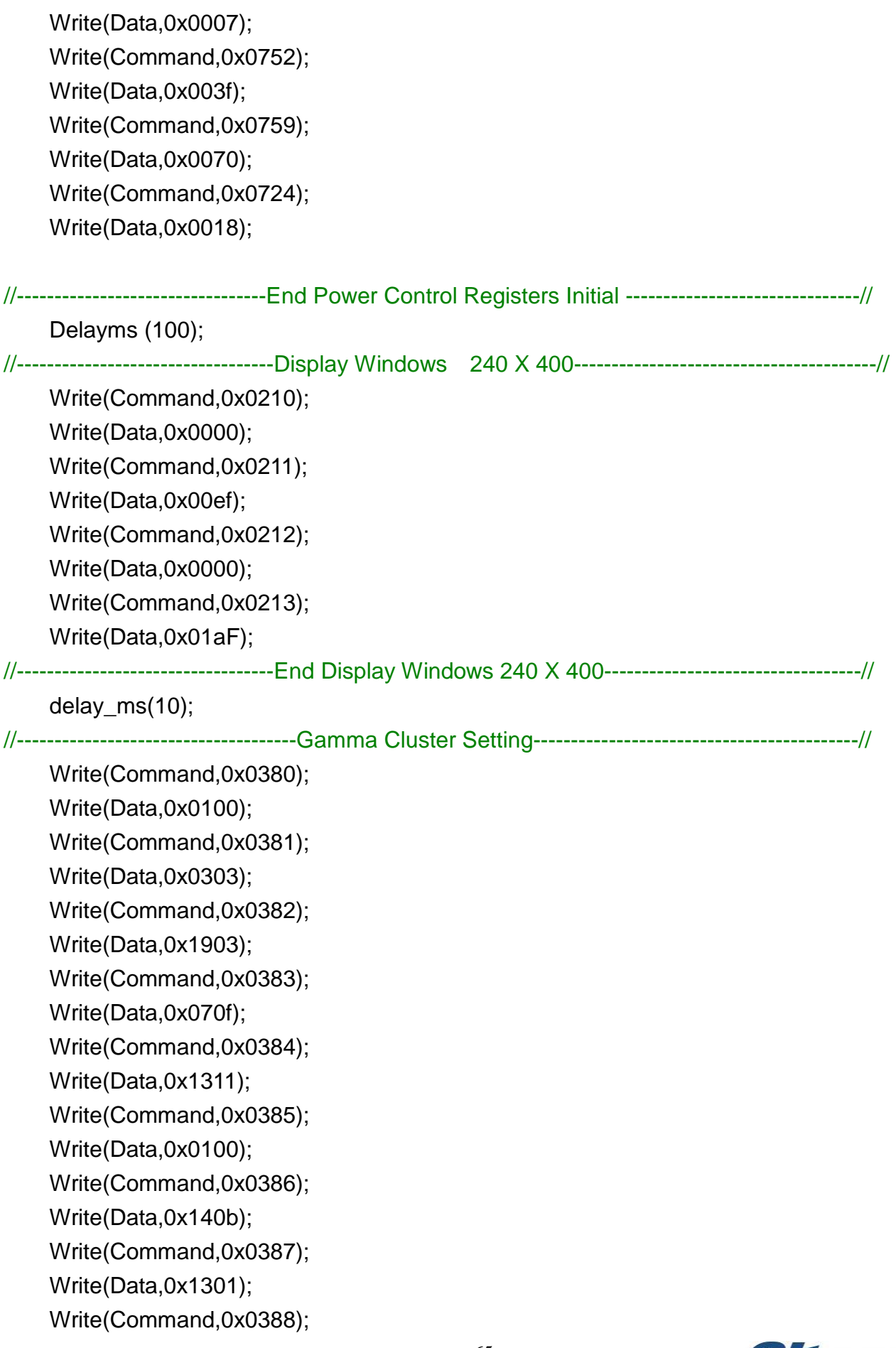

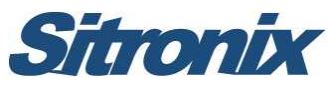

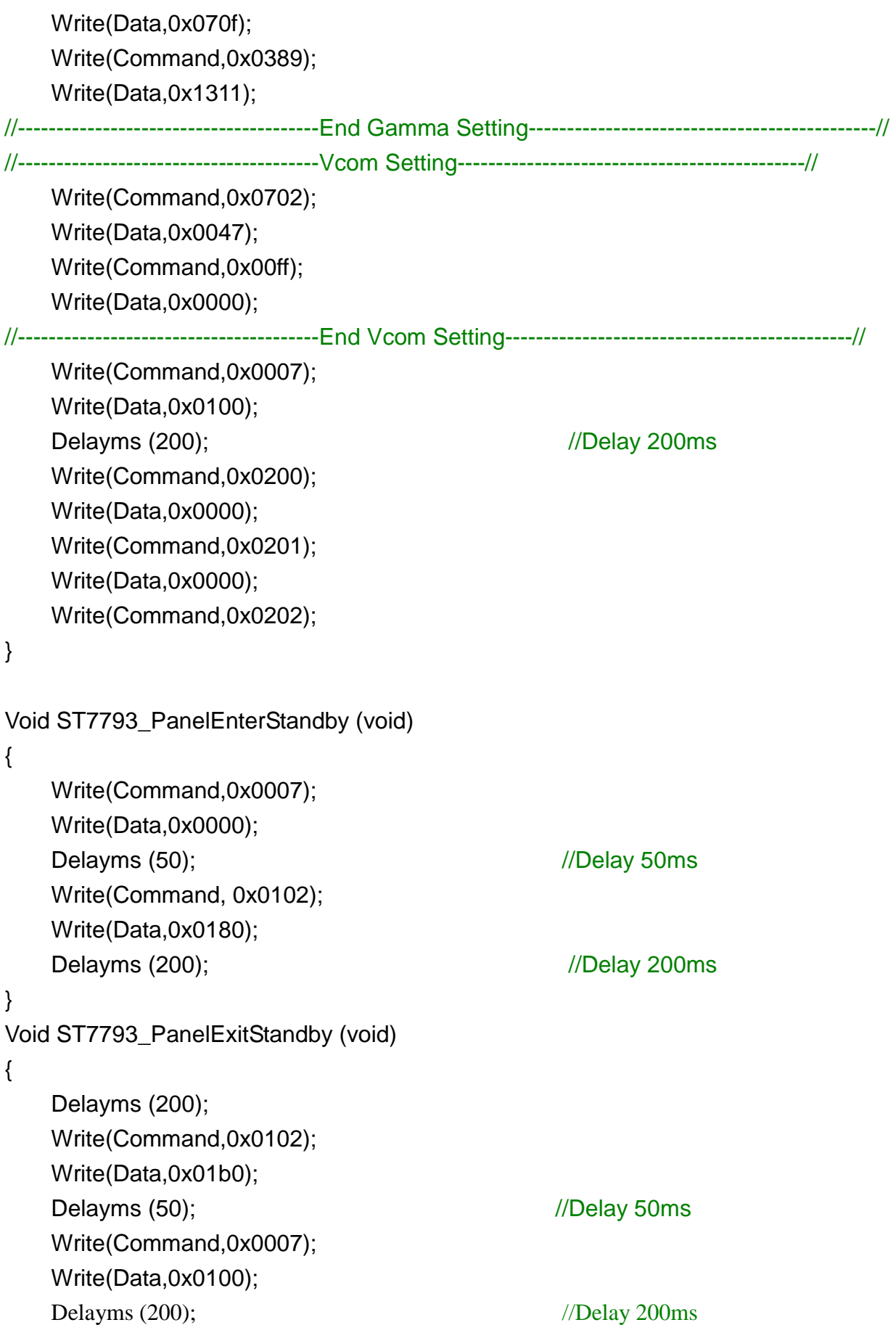

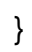

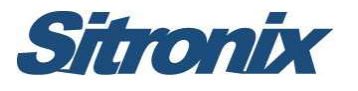

# **9 Support Panel Cell Model**

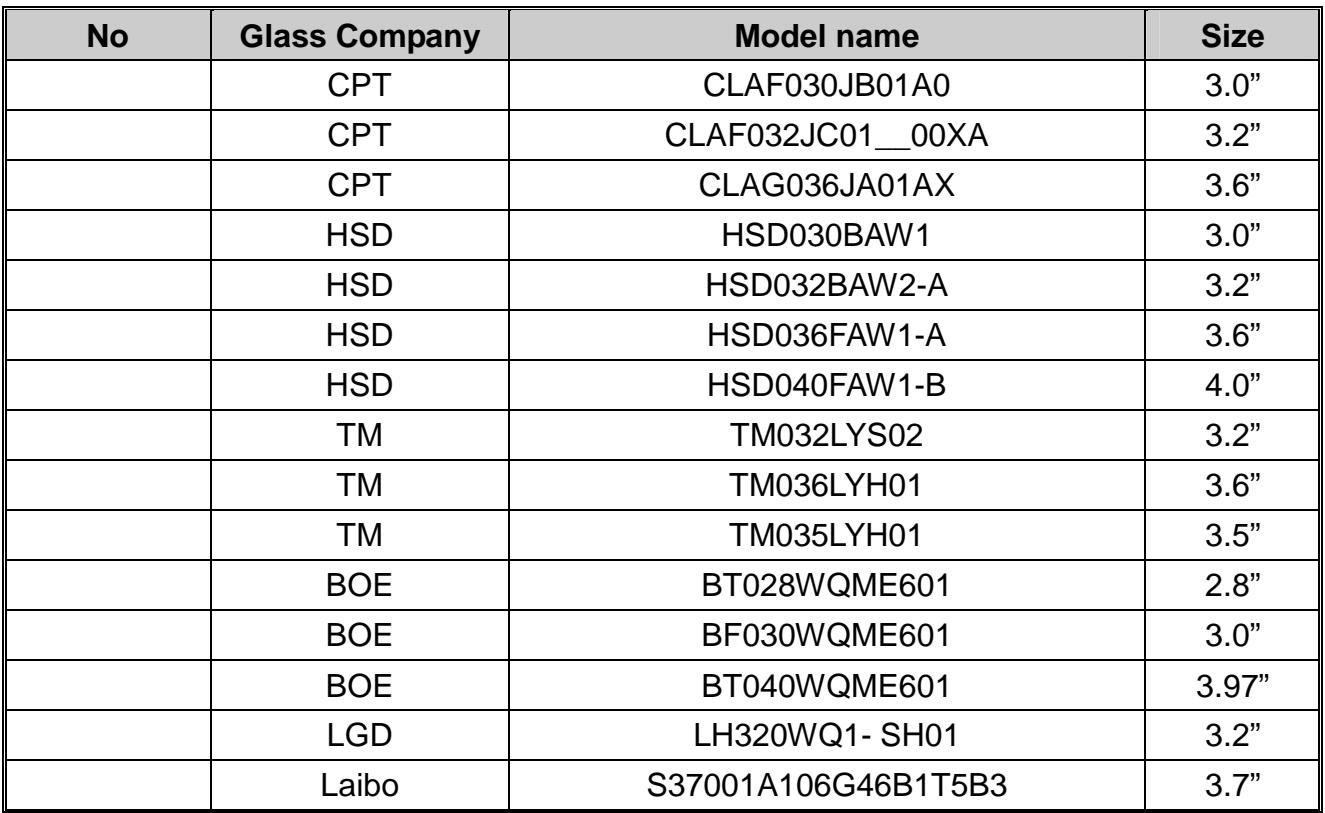

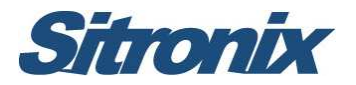

# **10 History**

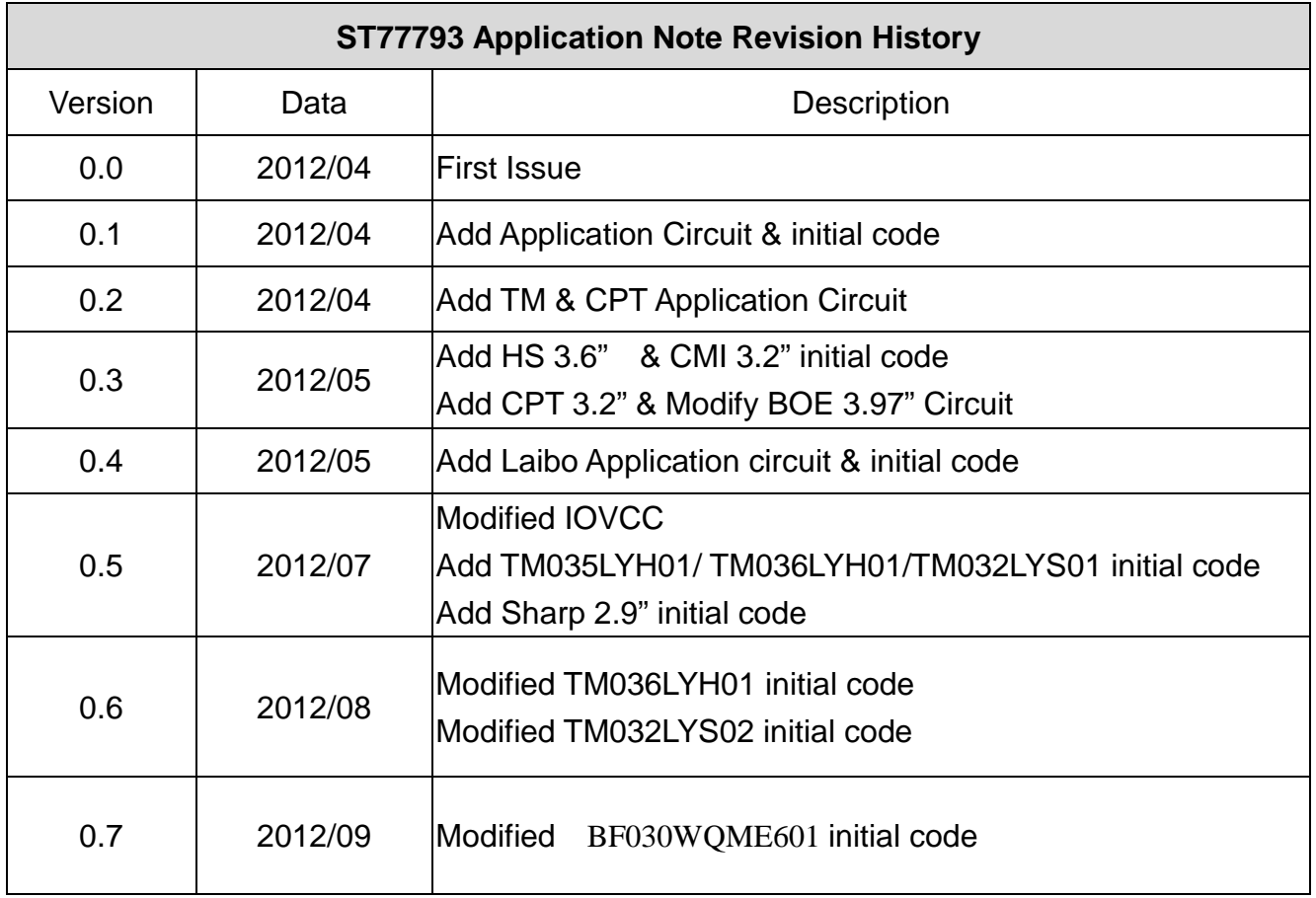

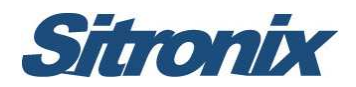